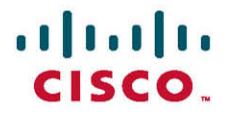

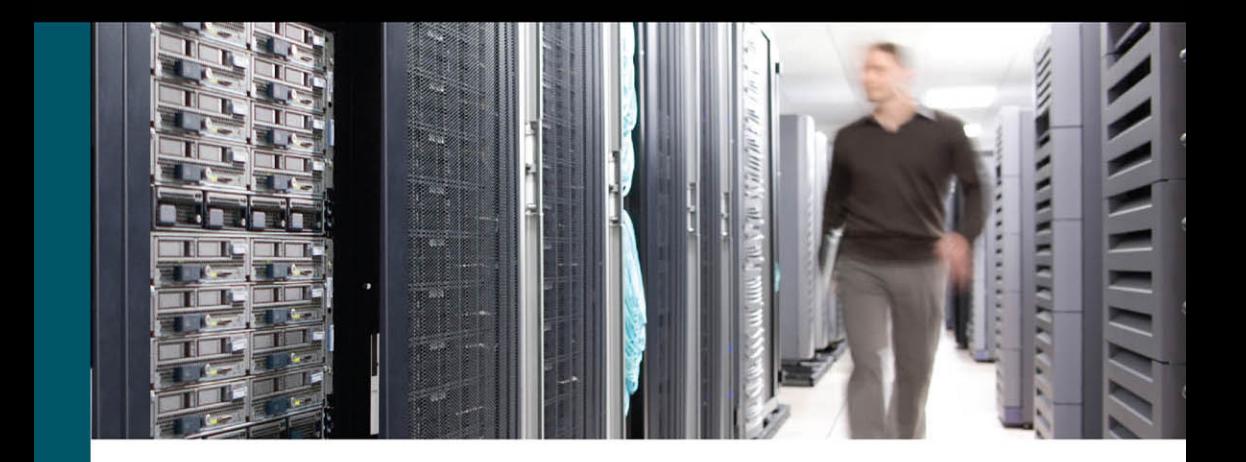

# **CCNA Routing** and Switching **Portable Command Guide**

**Fourth Edition** 

All the CCNA Routing and Switching commands in one compact, portable resource

ciscopress.com

**Scott Empson** 

## FREE SAMPLE CHAPTER

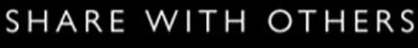

in

**SG** 

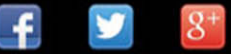

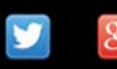

## CCNA Routing and Switching Portable Command Guide

Scott Empson

800 East 96th Street Indianapolis, Indiana 46240 USA

### CCNA Routing and Switching Portable Command Guide

Scott Empson

Copyright© 2016 Cisco Systems, Inc.

Published by: Cisco Press 800 East 96th Street Indianapolis, IN 46240 USA

All rights reserved. No part of this book may be reproduced or transmitted in any form or by any means, electronic or mechanical, including photocopying, recording, or by any information storage and retrieval system, without written permission from the publisher, except for the inclusion of brief quotations in a review.

Printed in the United States of America

First Printing May 2016

Library of Congress Control Number: 2016935767

ISBN-13: 978-1-58720-588-0

ISBN-10: 1-58720-588-2

#### Warning and Disclaimer

This book is designed to provide information about the Cisco Certified Network Associate (CCNA) Routing and Switching composite exam (200-125). Every effort has been made to make this book as complete and as accurate as possible, but no warranty or fitness is implied.

The information is provided on an "as is" basis. The authors, Cisco Press, and Cisco Systems, Inc. shall have neither liability nor responsibility to any person or entity with respect to any loss or damages arising from the information contained in this book or from the use of the discs or programs that may accompany it.

The opinions expressed in this book belong to the author and are not necessarily those of Cisco Systems, Inc.

#### Trademark Acknowledgments

All terms mentioned in this book that are known to be trademarks or service marks have been appropriately capitalized. Cisco Press or Cisco Systems, Inc., cannot attest to the accuracy of this information. Use of a term in this book should not be regarded as affecting the validity of any trademark or service mark.

#### Special Sales

For information about buying this title in bulk quantities, or for special sales opportunities (which may include electronic versions; custom cover designs; and content particular to your business, training goals, marketing focus, or branding interests), please contact our corporate sales department at corpsales@pearsoned.com or (800) 382-3419.

For government sales inquiries, please contact governmentsales@pearsoned.com.

For questions about sales outside the U.S., please contact intlcs@pearson.com.

#### Feedback Information

At Cisco Press, our goal is to create in-depth technical books of the highest quality and value. Each book is crafted with care and precision, undergoing rigorous development that involves the unique expertise of members from the professional technical community.

Readers' feedback is a natural continuation of this process. If you have any comments regarding how we could improve the quality of this book, or otherwise alter it to better suit your needs, you can contact us through email at feedback@ciscopress. com. Please make sure to include the book title and ISBN in your message.

We greatly appreciate your assistance.

Publisher Mark Taub

Business Operation Manager, Cisco Press Jan Cornelssen

Executive Editor Mary Beth Ray

Managing Editor Sandra Schroeder

Senior Development Editor Christopher Cleveland

Senior Project Editor Tonya Simpson

Copy Editor Gill Editorial Services

Technical Editor Brian D'Andrea

Editorial Assistant Vanessa Evans

Cover Designer Mark Shirar

Composition Trina Wurst

#### Indexer

WordWise Publishing Services

#### Proofreader

Language Logistics

### Contents at a Glance

Introduction xxii

#### Part I Network Fundamentals

- CHAPTER 1 How to Subnet 1
- CHAPTER 2 VI SM 15
- CHAPTER 3 Route Summarization 25
- CHAPTER 4 Cables and Connections 31
- CHAPTER 5 The Command-Line Interface 37

#### Part II LAN Switching Technologies

- **CHAPTER 6** Configuring a Switch 43
- CHAPTER 7 VLANs 51
- CHAPTER 8 VLAN Trunking Protocol and Inter-VLAN Communication 61
- CHAPTER 9 Spanning Tree Protocol 75
- CHAPTER 10 EtherChannel 89

#### Part III Routing Technologies: IPv4 and IPv6

- **CHAPTER 11** Configuring a Cisco Router 97
- CHAPTER 12 Static Routing 111
- CHAPTER 13 RIP Next Generation (RIPng) 119
- CHAPTER 14 EIGRP and EIGRPv6 125
- CHAPTER 15 OSPFv2 and OSPFv3 139

#### Part IV WAN Technologies

- CHAPTER 16 Understanding Point-to-Point Protocols 163
- CHAPTER 17 External Border Gateway Protocol (eBGP) 177
- **CHAPTER 18** Configuring Generic Routing Encapsulation (GRE) Tunnels 183
- CHAPTER 19 Quality of Service (QoS) 185

#### Part V Infrastructure Services

CHAPTER 20 DHCP 193

- CHAPTER 21 First Hop Redundancy Protocols (FHRP): Hot Standby Router Protocol (HSRP) 199
- CHAPTER 22 Network Address Translation (NAT) 205

#### Part VI Infrastructure Security

- CHAPTER 23 Switch Port Security 213
- **CHAPTER 24** Managing Traffic Using Access Control Lists (ACL) 219
- CHAPTER 25 Device Hardening 235

#### Part VII Infrastructure Management

- CHAPTER 26 Backing Up and Restoring Cisco IOS Software and Configurations 241
- **CHAPTER 27** Password Recovery Procedures and the Configuration Register 251
- CHAPTER 28 Cisco Discovery Protocol (CDP) and Link Layer Discovery Protocol (LLDP) 259
- CHAPTER 29 IOS Tools 263
- CHAPTER 30 Device Monitoring 269
- CHAPTER 31 Cisco IOS Licensing 285
- CHAPTER 32 Basic Troubleshooting 291

#### Part VIII Appendixes

- APPENDIX A Binary/Hex/Decimal Conversion Chart 297
- **APPENDIX B** Create Your Own Journal Here 305
- INDEX 319

### **Contents**

[Introduction xxii](#page-22-0)

### Part I Network Fundamentals

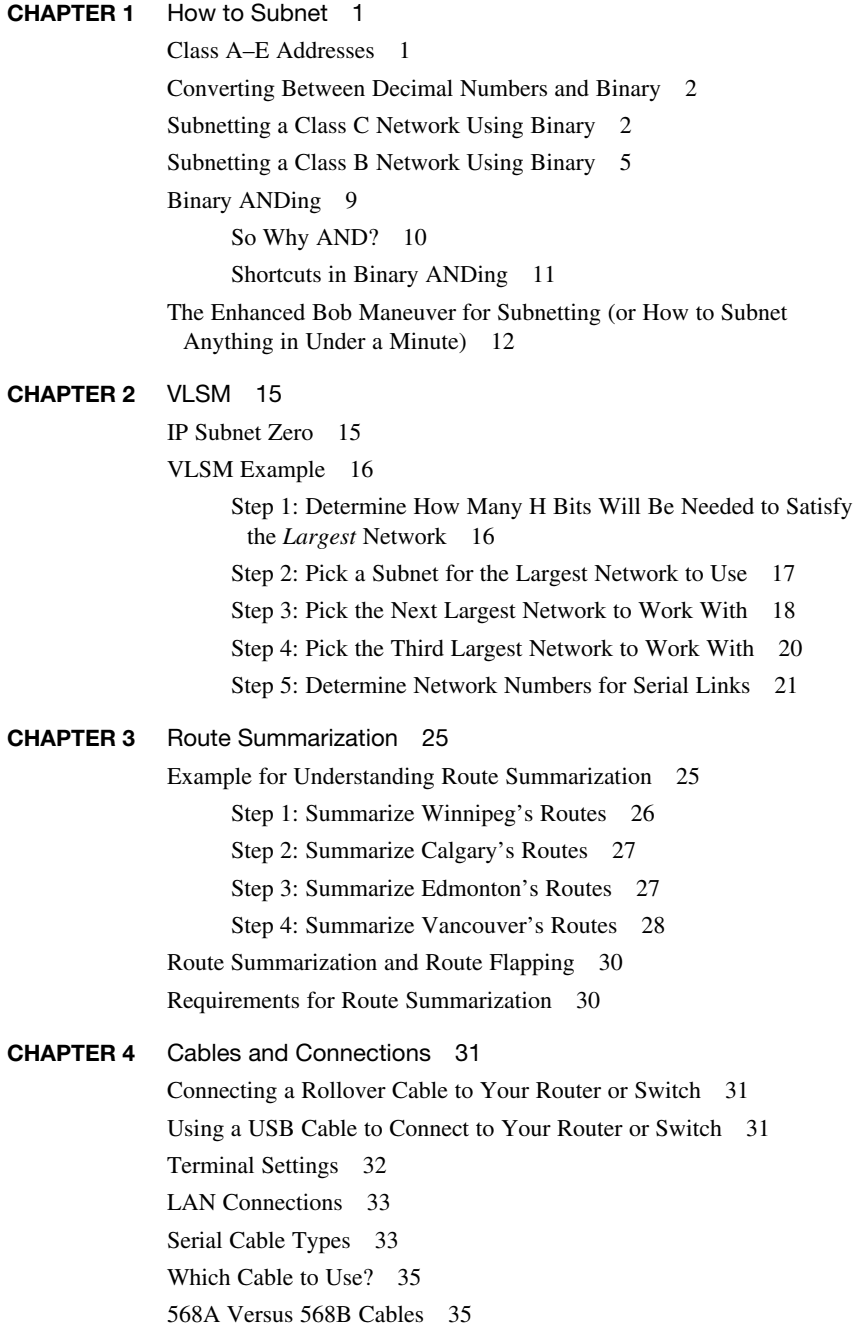

CHAPTER 5 The Command-Line Interface 37 Shortcuts for Entering Commands 37 Using the  $\boxed{\text{Tab}^*}$  Key to Complete Commands 37 Console Error Messages 38 Using the Question Mark for Help 38 enable Command 39 exit Command 39 disable Command 39 logout Command 39 Setup Mode 39 Keyboard Help 40 History Commands 41 terminal Commands 41 show Commands 41 Using the Pipe Parameter (I) with the show Command 42

#### Part II LAN Switching Technologies

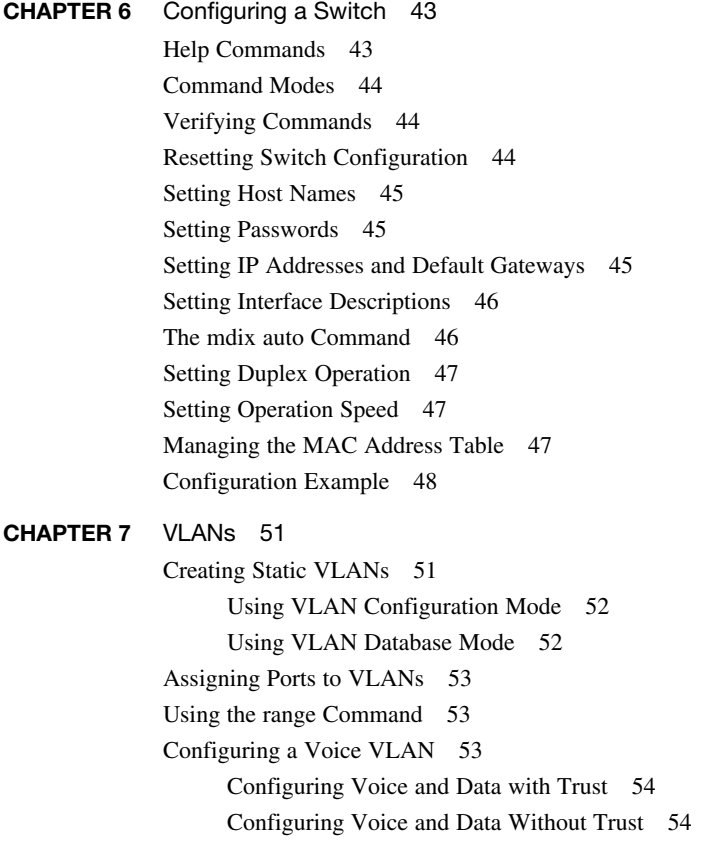

Verifying VLAN Information 55 Saving VLAN Configurations 56 Erasing VLAN Configurations 56 Configuration Example: VLANs 57 2960 Switch 58 CHAPTER 8 VLAN Trunking Protocol and Inter-VLAN Communication 61 Dynamic Trunking Protocol (DTP) 61 Setting the VLAN Encapsulation Type 62 VLAN Trunking Protocol (VTP) 63 Verifying VTP 64 Inter-VLAN Communication Using an External Router: Router-on-a-Stick 64 Inter-VLAN Communication on a Multilayer Switch Through a Switch Virtual Interface 65 Remove L2 Switchport Capability of an Interface on an L3 Switch 65 Configuring Inter-VLAN Communication on an L3 Switch 65 Inter-VLAN Communication Tips 66 Configuration Example: Inter-VLAN Communication 66 ISP Router 67 CORP Router 68 L2Switch2 (Catalyst 2960) 70 L3Switch1 (Catalyst 3560) 72 L2Switch1 (Catalyst 2960) 73 CHAPTER 9 Spanning Tree Protocol 75 Spanning Tree Protocol Definition 75 Enabling Spanning Tree Protocol 76 Configuring the Root Switch 76 Configuring a Secondary Root Switch 77 Configuring Port Priority 77 Configuring the Path Cost 78 Configuring the Switch Priority of a VLAN 78 Configuring STP Timers 78 Verifying STP 79 Cisco STP Toolkit 79 PortFast 79 BPDU Guard 80 Changing the Spanning-Tree Mode 80

Extended System ID 81 Enabling Rapid Spanning Tree 81 Troubleshooting Spanning Tree 82 Configuration Example: PVST+ 82 Core Switch (3560) 83 Distribution 1 Switch (3560) 83 Distribution 2 Switch (3560) 84 Access 1 Switch (2960) 84 Access 2 Switch (2960) 85 Spanning-Tree Migration Example: PVST+ to Rapid-PVST+ 86 Access 1 Switch (2960) 86 Access 2 Switch (2960) 86 Distribution 1 Switch (3560) 87 Distribution 2 Switch (3560) 87 Core Switch (3560) 87 CHAPTER 10 EtherChannel 89 EtherChannel 89 Interface Modes in EtherChannel 89 Guidelines for Configuring EtherChannel 90 Configuring Layer 2 EtherChannel 90 Configuring L3 EtherChannel 91 Verifying EtherChannel 92 Configuration Example: EtherChannel 92 DLSwitch (3560) 93 ALSwitch1 (2960) 94 ALSwitch2 (2960) 95

#### [Part III Routing Technologies: IPv4 and IPv6](#page--1-0)

**CHAPTER 11** Configuring a Cisco Router 97 Router Modes 98 Entering Global Configuration Mode 98 Configuring a Router Name 98 Configuring Passwords 98 Password Encryption 99 Interface Names 99 Moving Between Interfaces 102 Configuring a Serial Interface 103

<span id="page-9-0"></span>Configuring a Fast Ethernet Interface 103 Configuring a Gigabit Ethernet Interface 103 Assigning IPv6 Addresses to Interfaces 104 Creating a Message-of-the-Day Banner 104 Creating a Login Banner 105 Setting the Clock Time Zone 105 Mapping a Local Hostname to a Remote IP Address 105 The no ip domain-lookup Command 105 The logging synchronous Command 106 The exec-timeout Command 106 Saving Configurations 106 Erasing Configurations 107 show Commands 107 EXEC Commands in Configuration Mode: The do Command 108 Configuration Example: Basic Router Configuration 108 Boston Router 108 CHAPTER 12 Static Routing 111 Configuring an IPv4 Static Route on a Router 111 Static Routes and Recursive Lookups 112 The permanent Keyword (Optional) 112 Floating Static Routes and Administrative Distance (Optional) 113 Configuring an IPv4 Default Route on a Router 114 Verifying IPv4 Static Routes 114 Configuration Example: IPv4 Static Routes 114 Boston Router 115 Buffalo Router 116 Bangor Router 116 Static Routes in IPv6 116 Floating Static Routes in IPv6 117 Default Routes in IPv6 118 Verifying and Troubleshooting IPv6 118 CHAPTER 13 [RIP Next Generation \(RIPng\) 119](#page-27-0) [Implementing RIP Next Generation 119](#page-27-0) [Verifying and Troubleshooting RIPng 120](#page-28-0) [Configuration Example: RIPng 121](#page-29-0) [Austin Router 122](#page-30-0) [Houston Router 123](#page-31-0)

#### CHAPTER 14 EIGRP and EIGRPv6 125

Configuring Enhanced Interior Gateway Routing Protocol (EIGRP) for IPv4 125 Adjusting the EIGRP for IPv4 Metric Weights 126 Adjusting the EIGRPv6 Metric Weights 127 Configuring EIGRPv6 on an Interface 127 EIGRP Router ID 128 EIGRP Timers 128 EIGRP Auto-Summarization for IPv4 129 EIGRP Manual Summarization for IPv4 129 EIGRPv6 Summary Addresses 130 Passive EIGRP Interfaces 130 Equal-Cost Load Balancing: Maximum Paths 130 Unequal-Cost Load Balancing: Variance 131 Bandwidth Use 131 Verifying EIGRP and EIGRPv6 132 Troubleshooting EIGRP and EIGRPv6 134 Configuration Example: EIGRP 134 Austin Router 135 Houston Router 135 Configuration Example: EIGRPv6 136 R3 Router 136 R2 Router 137 R1 Router 138 CHAPTER 15 OSPFv2 and OSPFv3 139 OSPFv2 Versus OSPFv3 140 Configuring OSPF 140 Using Wildcard Masks with OSPF Areas 140 Configuring Multiarea OSPF 141 Multiarea OSPF Router Types 142 Loopback Interfaces 143 Router ID 143 DR/BDR Elections 144 Passive Interfaces 144 Modifying Cost Metrics 144 OSPF auto-cost reference-bandwidth 145 Timers 145 Propagating a Default Route 145 Route Summarization 146

```
Interarea Route Summarization 146
     External Route Summarization 146
IPv6 and OSPFv3 147
     Enabling OSPF for IPv6 on an Interface 147
     Interarea OSPFv3 Route Summarization 147
     Enabling an IPv4 Router ID for OSPFv3 148
Verifying OSPFv2 and OSPFv3 Configurations 148
Troubleshooting OSPFv2 and OSPFv3 149
Configuration Example: Single-Area OSPF 150
     Austin Router 151
     Houston Router 151
     Galveston Router 152
Configuration Example: Multiarea OSPF 153
     ASBR Router 153
     ABR-1 Router 155
     ABR-2 Router 156
     Internal Router 157
Configuration Example: IPv6 and OSPFv3 157
     R3 Router 158
     R2 Router 159
     R1 Router 160
     R4 Router 161
```
### Part IV WAN Technologies

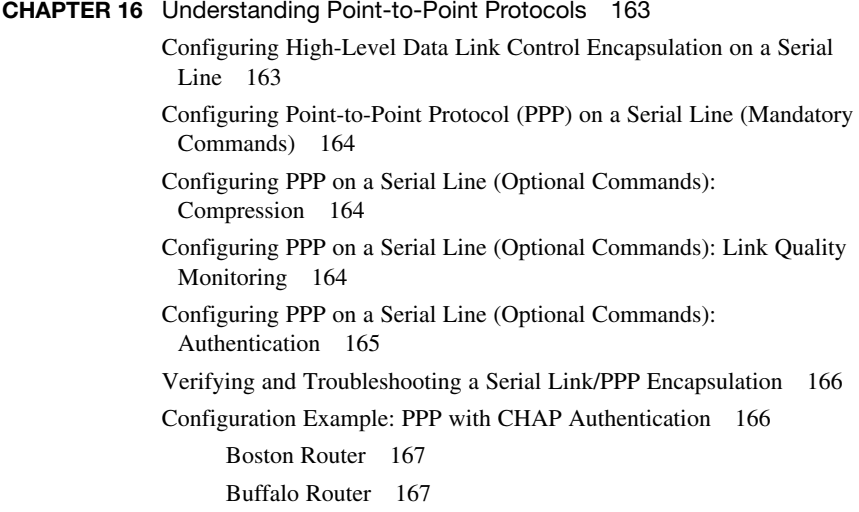

Configuring Multilink Point-to-Point Protocol 168 Branch Router 168 HQ Router 169 Verifying and Troubleshooting MLPPP 170 Configuring a DSL Connection Using Point-to-Point Protocol over Ethernet 170 Step 1: Configure PPPoE (External Modem) 172 Step 2: Configure the Dialer Interface 172 Step 3: Define Interesting Traffic and Specify Default Routing 173 Step 4: Configure NAT (Choose 1 Method Only) 173 Step 4a: Configure NAT Using an ACL 173 Step 4b: Configure NAT Using a Route Map 173 Step 5: Configure DHCP Service 174 Step 6: Apply NAT Programming 175 Step 7: Verify a PPPoE Connection 175 CHAPTER 17 External Border Gateway Protocol (eBGP) 177 Configuring Border Gateway Protocol 177 BGP and Loopback Addresses 178 Configuration Example: eBGP 178 eBGP Multihop 179 Verifying BGP Connections 180 Troubleshooting BGP Connections 181 **CHAPTER 18** Configuring Generic Routing Encapsulation (GRE) Tunnels 183 Configuring a GRE Tunnel 183 Branch Router 184 HQ Router 184 Verifying a GRE Tunnel 184 CHAPTER 19 Quality of Service (QoS) 185 High Availability for Voice and Video 185 Configuring Basic QoS 185 Verifying Basic QoS 187 Auto-QoS 187 Restrictions for Auto-QoS 187 Configuring Auto-QoS: 2960-X/3650/3750 188 Verifying Auto QoS: 2960-X/3650/3750 189 Configuring Auto-QoS: 6500 190 Verifying Auto-QoS Information: 6500 191

#### Part V Infrastructure Services

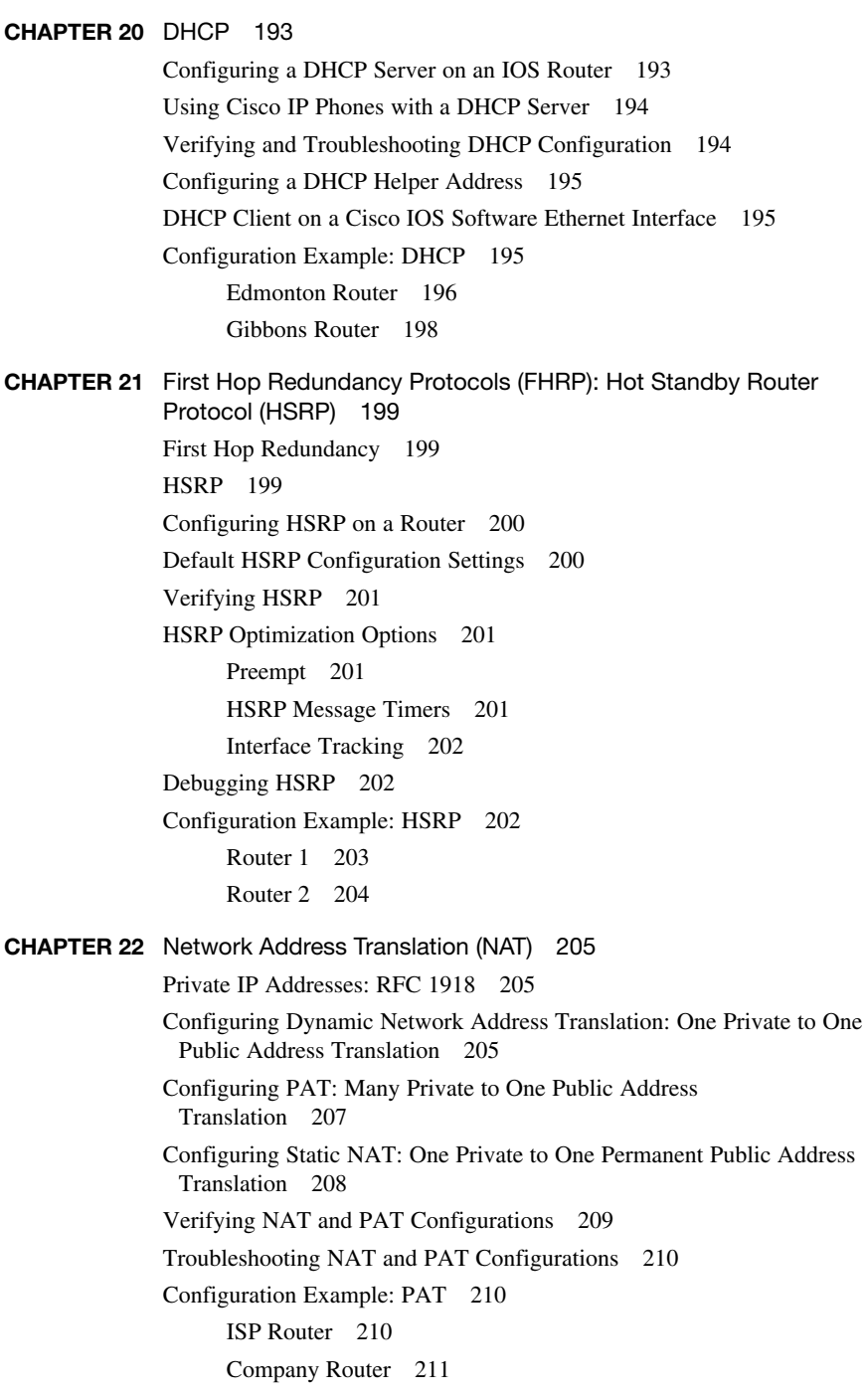

### Part VI Infrastructure Security

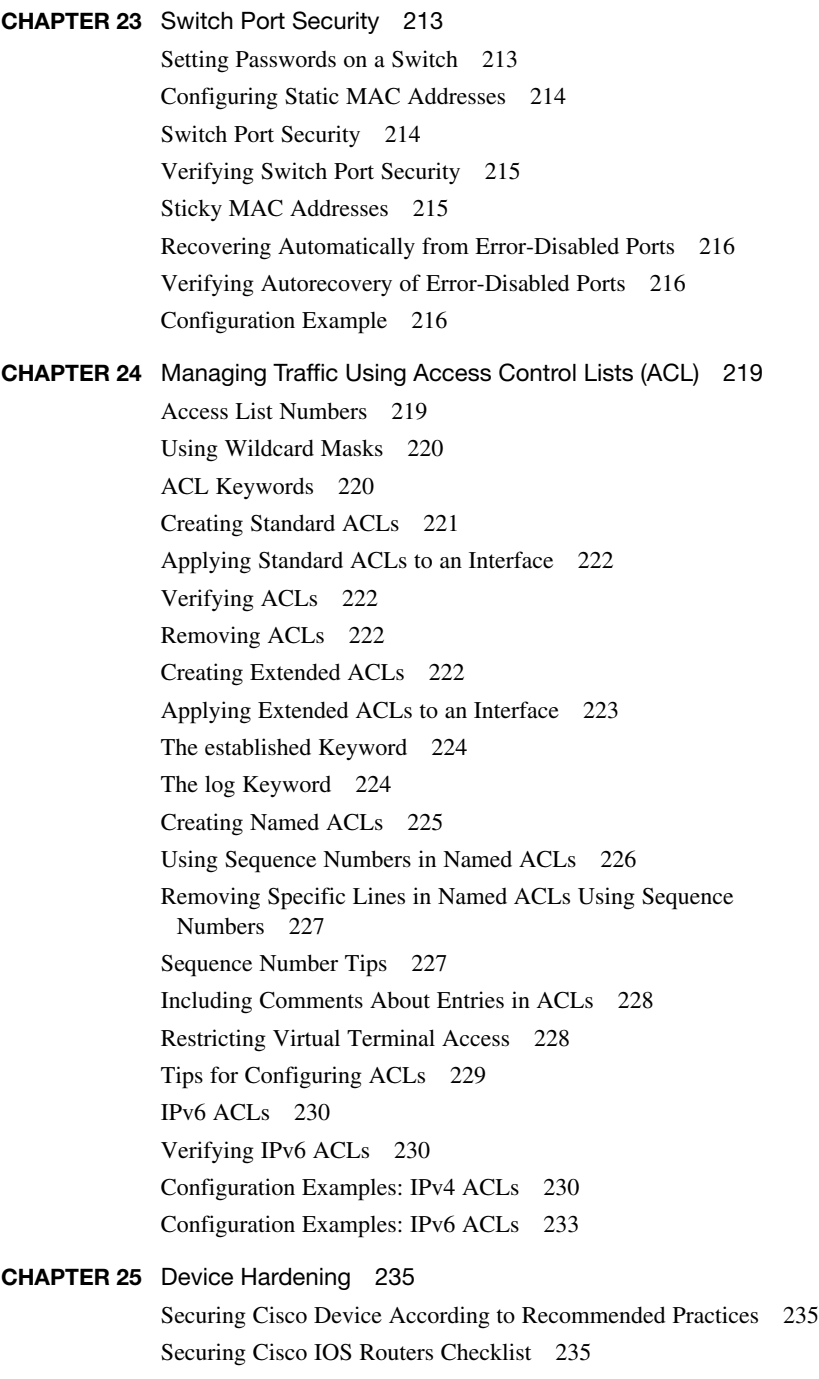

Components of a Router Security Policy 236

Configuring Passwords 236 Password Encryption 237 Configuring SSH 238 Verifying SSH 239 Restricting Virtual Terminal Access 239 Disabling Unneeded Services 240

### Part VII Infrastructure Management

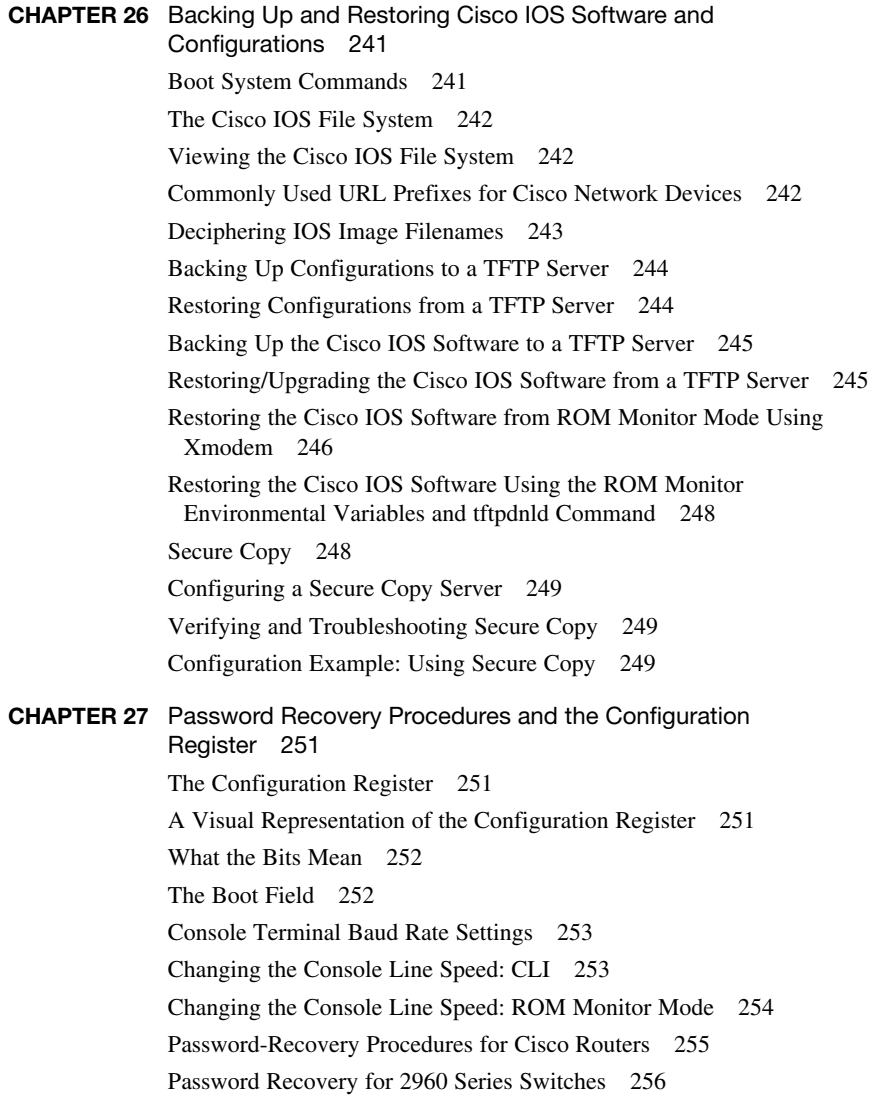

CHAPTER 28 Cisco Discovery Protocol (CDP) and Link Layer Discovery Protocol (LLDP) 259 Cisco Discovery Protocol 259 Configuring CDP 259 Verifying and Troubleshooting CDP 260 CDP Design Tips 260 Link Layer Discovery Protocol (802.1AB) 261 Configuring LLDP (802.1AB) 261 Verifying and Troubleshooting LLDP 262 CHAPTER 29 IOS Tools 263 Configuring a Device to Accept a Remote Telnet Connection 263 Using Telnet to Remotely Connect to Other Devices 264 Verifying Telnet 264 Internet Control Message Protocol Redirect Messages 265 The ping Command 265 Examples of Using the ping and the Extended ping Commands 266 The traceroute Command 268 CHAPTER 30 Device Monitoring 269 Device Monitoring 269 Simple Network Management Protocol 269 Configuring SNMP 271 Securing SNMPv1 or SNMPv2 271 Securing SNMPv3 272 Verifying SNMP 273 Configuration Backups 273 Implementing Logging 274 Configuring Syslog 274 Syslog Message Format 275 Syslog Severity Levels 275 Syslog Message Example 276 Configuring NetFlow 276 Verifying NetFlow 277 Network Time Protocol 277 Network Time Protocol Configuration 277 Verifying NTP 278 Setting the Clock on a Router 279 Using Time Stamps 283

<span id="page-17-0"></span>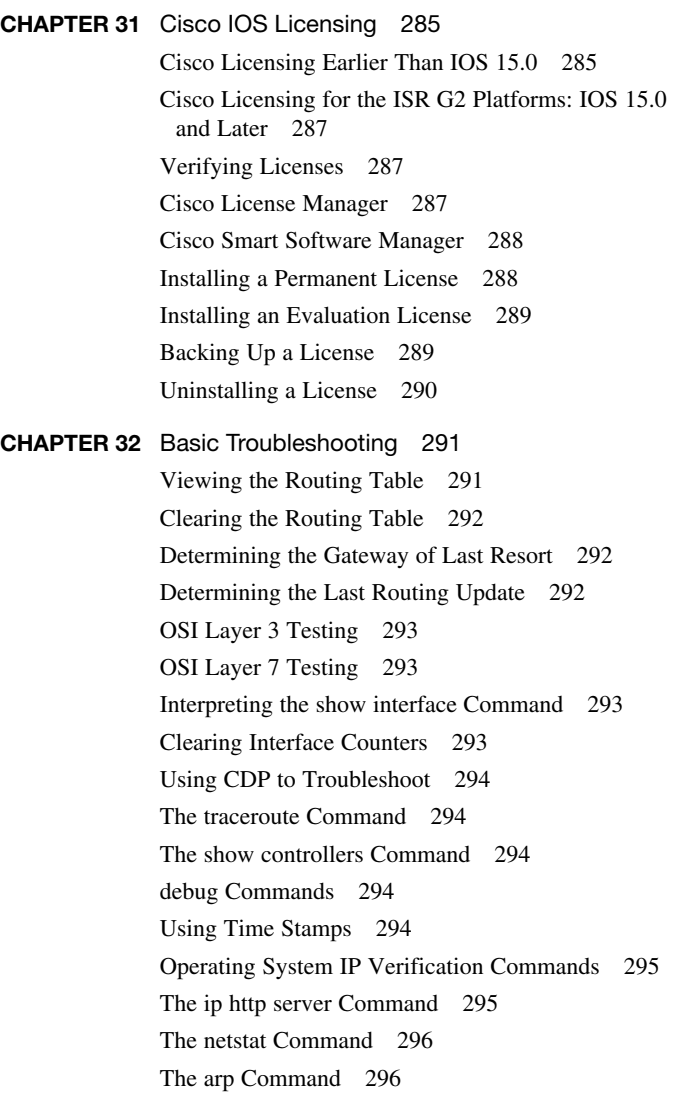

### Part VIII Appendixes

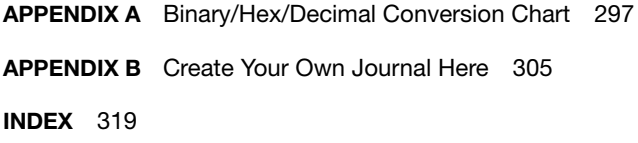

### About the Author

**Scott Empson** is the chair of the Bachelor of Applied Information Systems Technology degree program at the Northern Alberta Institute of Technology in Edmonton, Alberta, Canada, where he has taught Cisco routing, switching, network design, and leadership courses in a variety of different programs (certificate, diploma, and applied degree) at the postsecondary level. Scott is also the program coordinator of the Cisco Networking Academy Program at NAIT, an Area Support Centre for the province of Alberta. He has a master of education degree along with three undergraduate degrees: a bachelor of arts, with a major in English; a bachelor of education, again with a major in English/language arts; and a bachelor of applied information systems technology, with a major in network management. He currently holds several industry certifications, including CCNP, CCDP, C|EH and Network+. Before instructing at NAIT, he was a junior/senior high school English/language arts/computer science teacher at different schools throughout northern Alberta. Scott lives in Edmonton, Alberta, with his wife, Trina, and two children, Zachariah and Shaelyn.

### About the Technical Reviewer

**Brian D'Andrea** is a senior instructor at [www.TrainingCamp.com](http://www.TrainingCamp.com) with more than 14 years of instruction experience. He started and currently consults for multiple medical and financial businesses. Brian maintains Cisco certifications in CCNP Routing and Switching, CCNP Security, and CCNP Data Center. Brian currently resides in northern New Jersey along the Delaware Water Gap.

### **Dedications**

As always, this book is dedicated to Trina, Zach, and Shae.

### Acknowledgments

Anyone who has ever had anything to do with the publishing industry knows that it takes many, many people to create a book. It may be my name on the cover, but there is no way that I can take credit for all that occurred to get this book from idea to publication. Therefore, I must thank:

The team at Cisco Press. Once again, you amaze me with your professionalism and the ability to make me look good. Mary Beth, Chris, Tonya: Thank you for your continued support and belief in my little engineering journal.

To my technical reviewer, Brian: Thanks for keeping me on track and making sure that what I wrote was correct and relevant.

### Reader Services

**Register your copy** at [www.ciscopress.com/title/9781587205880](http://www.ciscopress.com/title/9781587205880) for convenient access to downloads, updates, and corrections as they become available. To start the registration process, go to [www.ciscopress.com/register](http://www.ciscopress.com/register) and log in or create an account\*. Enter the product ISBN 9781587205880 and click Submit. Once the process is complete, you will find any available bonus content under Registered Products.

\*Be sure to check the box that you would like to hear from us to receive exclusive discounts on future editions of this product.

### Command Syntax Conventions

The conventions used to present command syntax in this book are the same conventions used in the IOS Command Reference. The Command Reference describes these conventions as follows:

- **Boldface** indicates commands and keywords that are entered literally as shown. In actual configuration examples and output (not general command syntax), boldface indicates commands that are manually input by the user (such as a **show** command).
- *Italic* indicates arguments for which you supply actual values.
- Vertical bars (1) separate alternative, mutually exclusive elements.
- Square brackets ([ ]) indicate an optional element.
- Braces ({ }) indicate a required choice.
- Braces within brackets ( $\{ \}$  }]) indicate a required choice within an optional element.

### <span id="page-22-0"></span>Introduction

Welcome to *CCNA Routing and Switching Portable Command Guide*! The success of the previous editions of this book prompted Cisco Press to approach me with a request to update the book with the necessary new content to help both students and IT professionals in the field study and prepare for the CCNA Routing and Switching exam. For someone who originally thought that this book would be less than 100 pages in length and limited to the Cisco Networking Academy program for its complete audience, I am continually amazed that my little engineering journal has caught on with such a wide range of people throughout the IT community.

I have long been a fan of what I call the "engineering journal," a small notebook that can be carried around and that contains little nuggets of information—commands that you forget, the IP addressing scheme of some remote part of the network, little reminders about how to do something you only have to do once or twice a year (but is vital to the integrity and maintenance of your network). This journal has been a constant companion by my side for the past 15 years; I only teach some of these concepts every second or third year, so I constantly need to refresh commands and concepts and learn new commands and ideas as Cisco releases them. My journals are the best way for me to review because they are written in my own words (words that I can understand). At least, I had better understand them because if I can't, I have only myself to blame.

My first published engineering journal was the *CCNA Quick Command Guide*; it was organized to match the (then) order of the Cisco Networking Academy program. That book then morphed into the *Portable Command Guide*, the fourth edition of which you are reading right now. This book is my "industry" edition of the engineering journal. It contains a different logical flow to the topics, one more suited to someone working in the field. Like topics are grouped together: routing protocols, switches, troubleshooting. More complex examples are given. IPv6 has now been integrated directly into the content chapters themselves. IPv6 is not something new that can be introduced in a separate chapter; it is part of network designs all around the globe, and we need to be as comfortable with it as we are with IPv4. The popular "Create Your Own Journal" appendix is still here (blank pages for you to add in your own commands that you need in your specific job). We all recognize the fact that no network administrator's job can be so easily pigeonholed as to just working with CCNA topics; you all have your own specific jobs and duties assigned to you. That is why you will find those blank pages at the end of the book. Make this book your own; personalize it with what you need to make it more effective. This way your journal will not look like mine.

### Networking Devices Used in the Preparation of This Book

To verify the commands in this book, I had to try them out on a few different devices. The following is a list of the equipment I used when writing this book:

- C2821 ISR with PVDM2, CMME, a WIC-2T, FXS and FXO VICs, running 12.4(10a) IPBase IOS
- WS-C2960-24TT-L Catalyst switch, running 12.2(25)SE IOS
- WS-C2950-12 Catalyst switch, running Version C2950-C3.0(5.3)WC(1) Enterprise Edition software
- C1941 ISRG2 router with WIC 2T and HWIC-4ESW, running Version 15.1(1)T Cisco IOS with a technology package of IPBaseK9

Those of you familiar with Cisco devices will recognize that a majority of these commands work across the entire range of the Cisco product line. These commands are not limited to the platforms and Cisco IOS Software versions listed. In fact, these devices are in most cases adequate for someone to continue his or her studies into the CCNP level.

### Private Addressing Used in This Book

This book uses RFC 1918 addressing throughout. Because I do not have permission to use public addresses in my examples, I have done everything with private addressing. Private addressing is perfect for use in a lab environment or in a testing situation because it works exactly like public addressing, with the exception that it cannot be routed across a public network.

### Who Should Read This Book

This book is for those people preparing for the CCNA Routing and Switching exam, whether through self-study, on-the-job training and practice, or study within the Cisco Networking Academy program. There are also some handy hints and tips along the way to make life a bit easier for you in this endeavor. This book is small enough that you will find it easy to carry around with you. Big, heavy textbooks might look impressive on your bookshelf in your office, but can you really carry them around with you when you are working in some server room or equipment closet somewhere?

### Optional Sections

A few sections in this book have been marked as optional. These sections cover topics that are not on the CCNA Routing and Switching certification exam, but they are valuable topics that should be known by someone at a CCNA level. Some of the optional topics might also be concepts that are covered in the Cisco Networking Academy program courses.

### Organization of This Book

This book follows a logical approach to configuring a small to mid-size network. It is an approach that I give to my students when they invariably ask for some sort of outline to plan and then configure a network. Specifically, this approach is as follows:

#### **Part I: Network Fundamentals**

- Chapter 1, "How to Subnet"—An overview of how to subnet, examples of subnetting (both a Class B and a Class C address), the use of the binary AND operation, the Enhanced Bob Maneuver to Subnetting
- Chapter 2, "VLSM"—An overview of VLSM, an example of using VLSM to make your IP plan more efficient
- Chapter 3, "Route Summarization"—Using route summarization to make your routing updates more efficient, an example of how to summarize a network, necessary requirements for summarizing your network
- Chapter 4, "Cables and Connections"—An overview of how to connect to Cisco devices, which cables to use for which interfaces, and the differences between the TIA/EIA 568A and 568B wiring standards for UTP
- Chapter 5, "The Command-Line Interface"—How to navigate through Cisco IOS Software: editing commands, keyboard shortcuts, and help commands

#### **Part II: LAN Switching Technologies**

- Chapter 6, "Configuring a Switch"—Commands to configure Catalyst 2960 switches: names, passwords, IP addresses, default gateways, port speed and duplex, configuring static MAC addresses
- Chapter 7, "VLANs"—Configuring static VLANs, troubleshooting VLANs, saving and deleting VLAN information, Voice VLAN configuration with and without trust
- Chapter 8, "VLAN Trunking Protocol and Inter-VLAN Communication"-Configuring a VLAN trunk link, configuring VTP, verifying VTP, inter-VLAN communication, router-on-a-stick, subinterfaces, and SVIs
- Chapter 9, "Spanning Tree Protocol"—Verifying STP, setting switch priorities, working with the STP Toolkit, enabling Rapid Spanning Tree
- Chapter 10, "EtherChannel"—Creating and verifying Layer 2 and Layer 3 EtherChannel groups between switches

#### **Part III: Routing Technologies: IPv4 and IPv6**

- Chapter 11, "Configuring a Cisco Router"—Commands needed to configure a single router: names, passwords, configuring interfaces, MOTD and login banners, IP host tables, saving and erasing your configurations
- Chapter 12, "Static Routing"—Configuring IPv4 and IPv6 static routes in your internetwork
- Chapter 13, "RIP Next Generation (RIPng)"—Implementing, verifying, and troubleshooting RIPng
- Chapter 14, "EIGRP and EIGRPv6"—Configuring and verifying EIGRP and EIGRPv6
- Chapter 15, "OSPFv2 and OSPFv3"—Configuring and verifying OSPFv2 and OSPFv3 in both single-area and multiarea networks

#### **Part IV: WAN Technologies**

- Chapter 16, "Understanding Point-to-Point Protocols"—Configuring PPP, authenticating PPP using CHAP, compressing in PPP, Multilink PPP, troubleshooting PPP, returning to HDLC encapsulation, configuring a DSL connection using PPPoE
- Chapter 17, "External Border Gateway Protocol (eBGP)"—Configuring and verifying eBGP, multihop
- Chapter 18, "Configuring Generic Routing Encapsulation (GRE) Tunnels"— Configuring and verifying GRE tunnels
- Chapter 19, "Quality of Service (QoS)"—Configuring and verifying basic QoS, configuring and verifying auto-QoS

#### **Part V: Infrastructure Services**

- Chapter 20, "DHCP"—Configuring and verifying DHCP on a Cisco IOS router, using Cisco IP phones with a DHCP server
- Chapter 21, "First Hop Redundancy Protocols (FHRP): Hot Standby Router Protocol (HSRP)"—Configuring and verifying Hot Standby Routing Protocol (HSRP) on a Cisco device
- Chapter 22, "Network Address Translation (NAT)"—Configuring and verifying NAT and PAT

#### **Part VI: Infrastructure Security**

- Chapter 23, "Switch Port Security"—Setting passwords on a switch, switch port security, sticky MAC addresses
- Chapter 24, "Managing Traffic Using Access Control Lists (ACL)"— Configuring standard ACLs, wildcard masking, creating extended ACLs, creating named ACLs, using sequence numbers in named ACLs, verifying and troubleshooting ACLs, IPv6 ACLs
- Chapter 25, "Device Hardening"—Configuring and encrypting passwords, configuring and verifying SSH, restricting virtual terminal access, disabling unused services

#### **Part VII: Infrastructure Management**

- Chapter 26, "Backing Up and Restoring Cisco IOS Software and Configurations"—Boot commands for Cisco IOS Software, backing up and restoring Cisco IOS Software using TFTP, Xmodem, and ROMmon environmental variables, Secure Copy
- Chapter 27, "Password-Recovery Procedures and the Configuration Register"—The configuration register, password recovery procedure for routers and switches
- Chapter 28, "Cisco Discovery Protocol (CDP) and Link Layer Discovery Protocol (LLDP)"—Customizing and verifying CDP, configuring and verifying LLDP
- **Chapter 29, "IOS Tools"**—Commands for both **ping** and extended **ping**, the **traceroute** command
- Chapter 30, "Device Monitoring"—Configuring SNMP, working with syslog, severity levels, configuring NetFlow, Network Time Protocol (NTP), using the clock and time stamps
- Chapter 31, "Cisco IOS Licensing"—Differences between licensing pre- and post-Cisco IOS Version 15, installing permanent and evaluation licenses, backing up and uninstalling licenses, Cisco Smart Software Manager
- **Chapter 32, "Basic Troubleshooting"—Various show** commands used to view the routing table, interpreting the **show** interface command, verifying your IP settings using different operating systems

#### **Part VIII: Appendixes**

- Appendix A, "Binary/Hex/Decimal Chart"—A chart showing numbers 0 through 255 in the three numbering systems of binary, hexadecimal, and decimal
- Appendix B, "Create Your Own Journal Here"—Some blank pages for you to add in your own specific commands that might not be in this book

### Did I Miss Anything?

I am always interested to hear how my students, and now readers of my books, do on both certification exams and future studies. If you would like to contact me and let me know how this book helped you in your certification goals, please do so. Did I miss anything? Let me know. Contact me at ccnaguide@empson.ca or through the Cisco Press website, [http://www.ciscopress.com.](http://www.ciscopress.com)

# <span id="page-27-0"></span>CHAPTER 13 [RIP Next Generation \(RIPng\)](#page-9-0)

This chapter provides information and commands concerning the following topics:

- Implementing RIP Next Generation
- Verifying and troubleshooting RIPng
- Configuration example: RIPng

**NOTE** For an excellent overview of IPv6, I strongly recommend you read Rick Graziani's book from Cisco Press: IPv6 Fundamentals: A Straightforward Approach to Understanding IPv6.

### [Implementing RIP Next Generation](#page-9-0)

Router(config)#**ipv6 unicast-routing** Enables the forwarding of IPv6 unicast datagrams globally on the router. Router(config) #**interface serial0/0/0** Moves to interface configuration mode. Router(config-if) #**ipv6 rip TOWER enable** Creates the RIPng process named TOWER and enables RIPng on the interface. NOTE Unlike RIPv1 and RIPv2, where you needed to create the RIP routing process with the router rip command and then use the **network** command to specify the interfaces on which to run RIP, the RIPng process is created automatically when RIPng is enabled on an interface with the ipv6 rip name enable command. TIP Be sure that you do not misspell your process name. If you do misspell the name, you will inadvertently create a second process with the misspelled name. NOTE Cisco IOS Software automatically creates an entry in the configuration for the RIPng routing process when it is enabled on an interface. NOTE The ipv6 router rip *process-name* command is still needed when configuring optional features of RIPng. **NOTE** The routing process name does not need to match between neighbor routers. Router(config)#**ipv6 router rip TOWER** Creates the RIPng process named TOWER if it has not already been created and moves to router configuration mode.

This section shows how to implement RIP Next Generation (RIPng) on a router.

<span id="page-28-0"></span>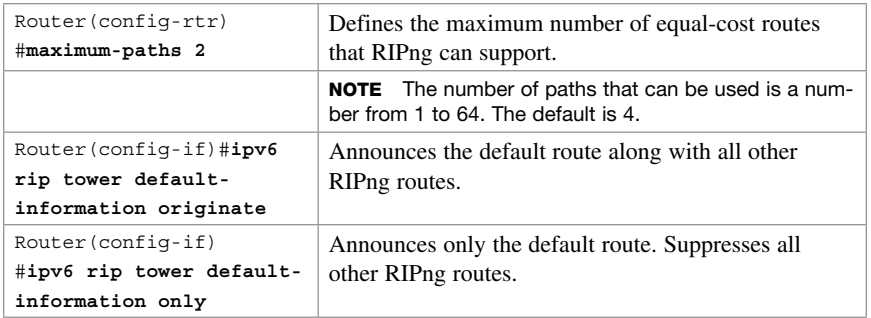

### [Verifying and Troubleshooting RIPng](#page-9-0)

**CAUTION** Using the debug command may severely affect router performance and might even cause the router to reboot. Always exercise caution when using the debug command. Do not leave debug on. Use it long enough to gather needed information, and then disable debugging with the undebug all command.

TIP Send your debug output to a syslog server to ensure you have a copy of it in case your router is overloaded and needs to reboot.

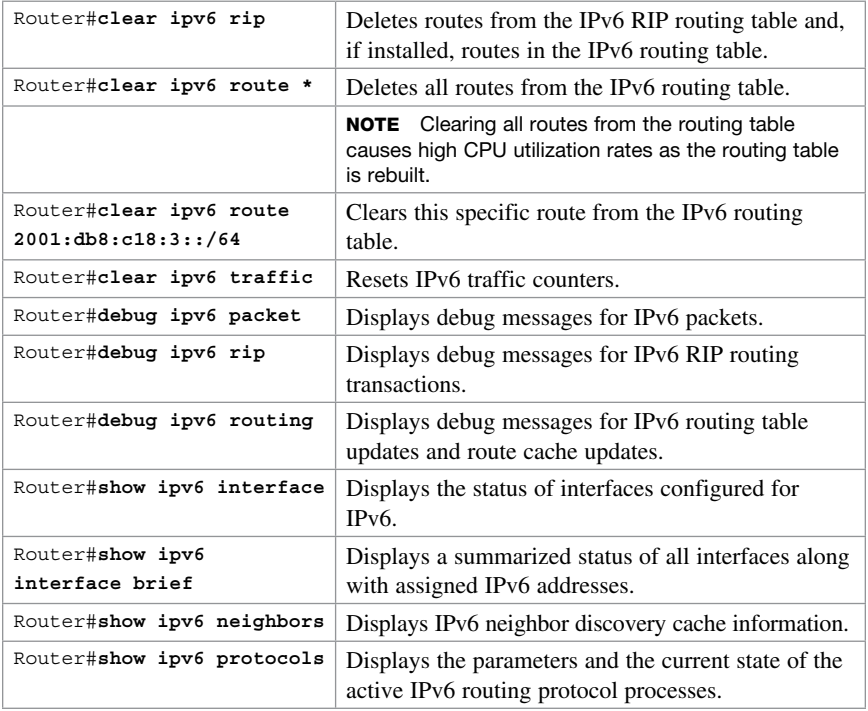

<span id="page-29-0"></span>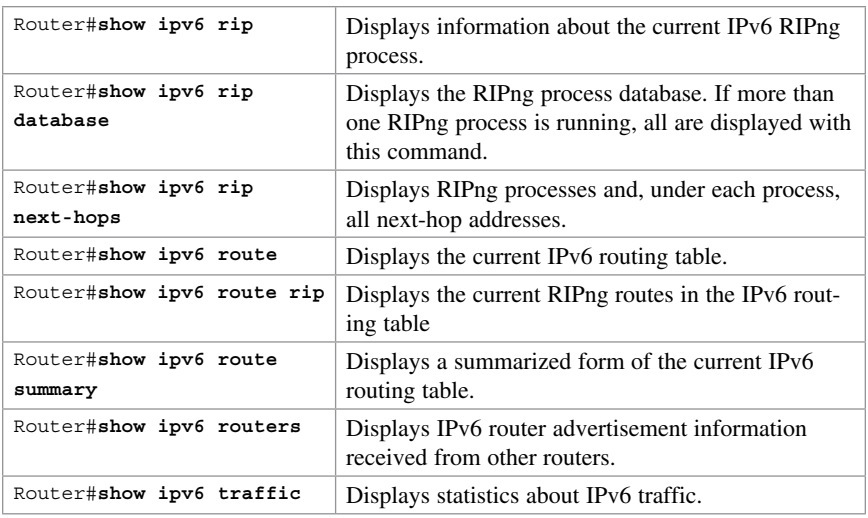

### [Configuration Example: RIPng](#page-9-0)

Figure 13-1 illustrates the network topology for the configuration that follows, which shows how to configure IPv6 and RIPng using the commands covered in this chapter.

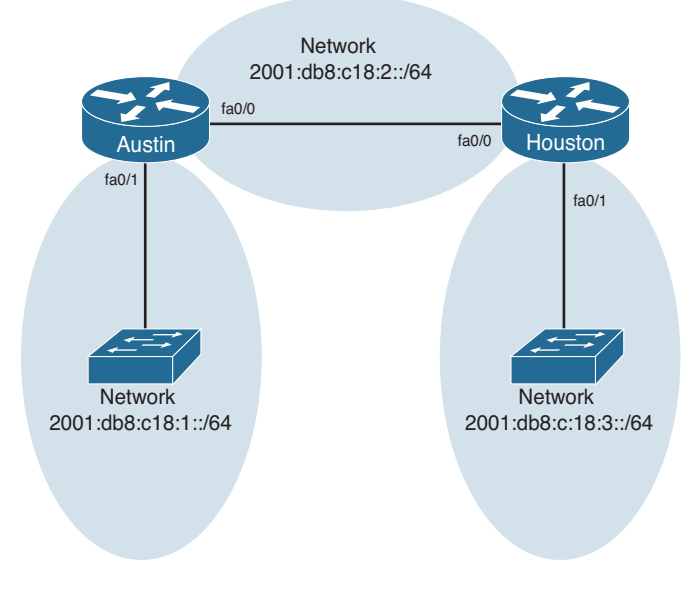

Figure 13-1 Network Topology for IPv6/RIPng Configuration Example

### <span id="page-30-0"></span>[Austin Router](#page-9-0)

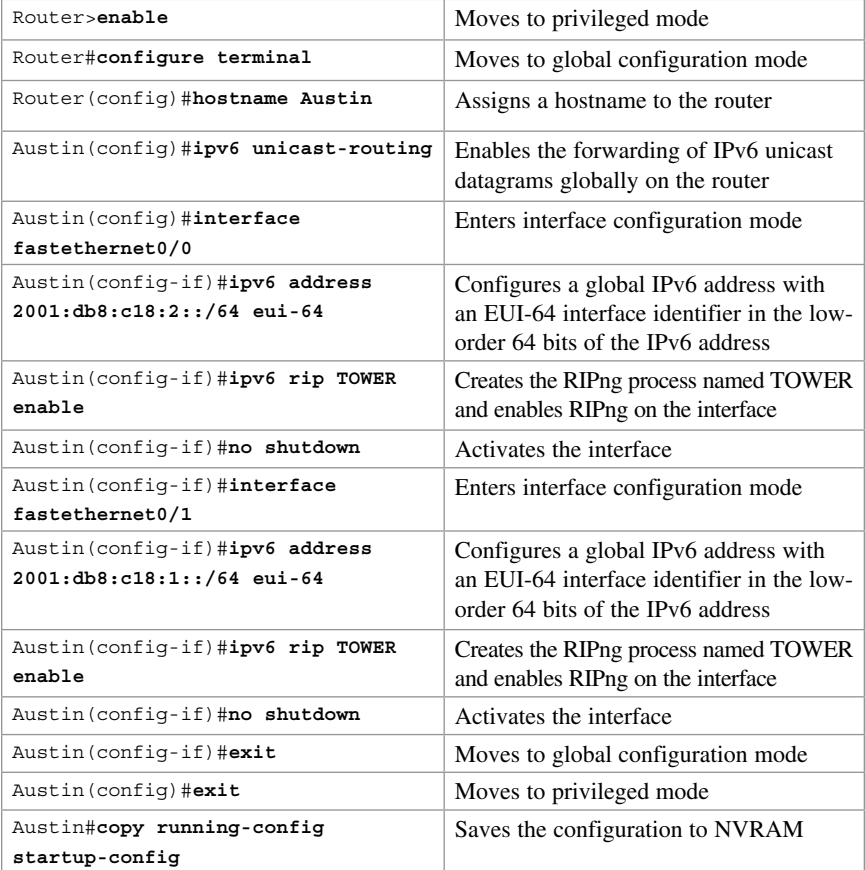

### <span id="page-31-0"></span>[Houston Router](#page-9-0)

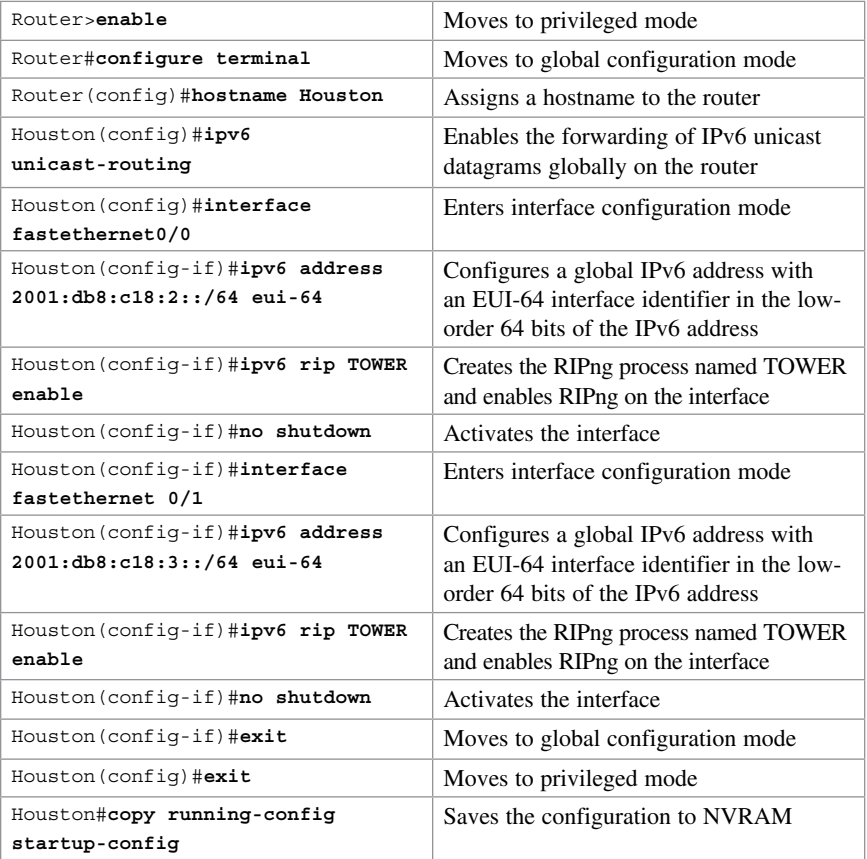

*This page intentionally left blank* 

## **Index**

## <span id="page-33-0"></span>Symbols

| (pipe) character, [42](#page--1-0)

### A

ABR (Area Border Router), [142](#page--1-0) access. *See also* security terminal, restricting, [239-240](#page--1-0) virtual terminal, restricting, [228](#page--1-0) ACLs (access control lists), [40](#page--1-0) comments, [228](#page--1-0) configuring, [229](#page--1-0) extended, [222-223](#page--1-0) formatting, [221](#page--1-0) interfaces, [222](#page--1-0) IPv4 examples, [230](#page--1-0), [233](#page--1-0) IPv6, [230](#page--1-0) IPv6 examples, [233-234](#page--1-0) keywords, [220](#page--1-0) established, [224](#page--1-0) log, [224-225](#page--1-0) named, [225-227](#page--1-0) numbers, [219](#page--1-0) removing, [222](#page--1-0) verifying, [222](#page--1-0) virtual terminal access, restricting, [228](#page--1-0) wildcard masks, [220](#page--1-0) AD (administrative distance), [113-114](#page--1-0) addresses Class B, [5-8](#page--1-0) Class C, [2-5](#page--1-0) helper, DHCP, [195](#page--1-0) IP, configuring, [45](#page--1-0)

IPv6, assigning to addresses, [104](#page--1-0) loopback, BGP, [178](#page--1-0) MAC, configuring tables, [47](#page--1-0) NAT, [205](#page--1-0) Dynamic NAT, [205](#page--1-0) PAT, [207-212](#page--1-0) RFC 1918, [205](#page--1-0) Static NAT, [208-209](#page--1-0) troubleshooting, [210](#page--1-0) verifying, [209](#page--1-0) static MAC, configuring, [214](#page--1-0) sticky MAC, configuring, [215](#page--1-0) VLSM examples, [16-23](#page--1-0) administrative distance. *See* AD ANDing, [9-12](#page--1-0) apply command, [56](#page--1-0) applying extended ACLs to interfaces, [223](#page--1-0) interfaces to ACLs, [222](#page--1-0) router-on-a-stick, [64-65](#page--1-0) SVI, [65-66](#page--1-0) time stamps, [294](#page--1-0) VLANs configuration mode, [52](#page--1-0) database mode, [52](#page--1-0) wildcard masks, [140](#page--1-0), [220](#page--1-0) archive config command, [274](#page--1-0) Area Border Router. *See* ABR areas, OSPF multiarea, [141-142](#page--1-0) routers, [142](#page--1-0) wildcard masks, [140](#page--1-0) arguments, permit/deny, [220](#page--1-0) arp command, [296](#page--1-0)

ASBR (Autonomous System Boundary Router), [142](#page--1-0) assigning VLANs to ports, [53](#page--1-0) authentication CHAP examples, [166-167](#page--1-0) serial lines, configuring PPP, [165](#page--1-0) auto-cost reference bandwidth command, [145](#page--1-0) auto-QoS, [187](#page--1-0) configuring, [188-190](#page--1-0) verifying, [189-191](#page--1-0) auto-summarization, [129](#page--1-0) auto-summary command, [126](#page--1-0), [129](#page--1-0) Autonomous System Boundary Router. *See* ASBR autorecover error-disabled ports, [216](#page--1-0)

## B

backbone routers, [142](#page--1-0) backing up configurations, [244](#page--1-0), [273-274](#page--1-0) IOS software, TFTP servers, [244](#page--1-0) licenses, [289](#page--1-0) backup designated routers. *See* BDRs bandwidth command, [132](#page--1-0) bandwidth, EIGRP, [131-132](#page--1-0) banners login, formatting, [105](#page--1-0) MOTD, formatting, [104](#page--1-0) baud rates, configuring, [253](#page--1-0) BDRs (backup designated routers), elections, [144](#page--1-0) BGP (Border Gateway Protocol) configuring, [177-178](#page--1-0) eBGP examples, [178-180](#page--1-0) loopback addresses, [178](#page--1-0) troubleshooting, [181-182](#page--1-0) binaries, ANDing, [9-12](#page--1-0) binary numbers Class B addresses, subnetting, [5-8](#page--1-0) Class C addresses, subnetting, [2-5](#page--1-0) converting, [2](#page--1-0)

bits

configuration registers, [252](#page--1-0) determining number of, [16](#page--1-0) boot fields, configuration registers, [252](#page--1-0) boot system commands, [241](#page--1-0) Border Gateway Protocol. *See* BGP BPDU Guard command, [80](#page--1-0)

## C

cables. *See also* connecting 568A/568B, [35-36](#page--1-0) selecting, [35](#page--1-0) serial, types of, [33](#page--1-0) USB, connecting, [31](#page--1-0) CDP (Cisco Discovery Protocol), [53](#page--1-0), [259](#page--1-0) configuring, [259](#page--1-0) design tips, [260](#page--1-0) troubleshooting, [260](#page--1-0), [294](#page--1-0) verifying, [260](#page--1-0) channel-group command, [91](#page--1-0) CHAP authentication examples, [166-167](#page--1-0) Cisco Discovery Protocol. *See* CDP Cisco IOS File System. *See* IFS Cisco IP Phones, DHCP servers, [194](#page--1-0) Cisco License Manager, [287](#page--1-0) Cisco Smart Software Manager, [288](#page--1-0) Class B addresses, [5-8](#page--1-0) Class C addresses, [2-5](#page--1-0) class of service. *See* CoS clear ip bgp \* command, [181-182](#page--1-0) clear spanning-tree detected-protocols command, [81](#page--1-0) clearing interface counters, [293](#page--1-0) routing tables, [292](#page--1-0) CLIs (command-line interfaces). *See also* interfaces console error messages, [38](#page--1-0) help, [38](#page--1-0) keyboard help, [40](#page--1-0) pipe (|) character, [42](#page--1-0) setup mode, [39-40](#page--1-0)

shortcuts for entering commands, [37](#page--1-0) Tab key to complete commands, [37](#page--1-0) clients, DHCP, [195](#page--1-0) clock rate command, [103](#page--1-0) clocks routers, configuring, [279-282](#page--1-0) time zones, configuring, [105](#page--1-0) command-line interface. *See* CLIs commands apply, [56](#page--1-0) archive config, [274](#page--1-0) arp, [296](#page--1-0) auto-cost reference bandwidth, [145](#page--1-0) auto-summary, [126](#page--1-0), [129](#page--1-0) bandwidth, [132](#page--1-0) boot system, [241](#page--1-0) channel-group, [91](#page--1-0) clear ip bgp \*, [181-182](#page--1-0) clear spanning-tree detected-protocols, [81](#page--1-0) clock rate, [103](#page--1-0) configure terminal, [108](#page--1-0) copy, [242](#page--1-0) copy running-config startup-config, [56](#page--1-0), [274](#page--1-0) debug, [118](#page--1-0), [120](#page-28-0), [294](#page--1-0) default-information originate, [146](#page--1-0) default-information originate always, [146](#page--1-0) disable, [39](#page--1-0) do, [108](#page--1-0) enable, [39](#page--1-0) enable secret password, [99](#page--1-0) encapsulation hdlc, [163](#page--1-0) encapsulation isl, [66](#page--1-0) encapsulation ppp, [164](#page--1-0) entering, [37](#page--1-0) EXEC, [108](#page--1-0) exec-timeout, [106](#page--1-0) exit, [39](#page--1-0), [56](#page--1-0) help, [43](#page--1-0) history, [41](#page--1-0) IFS, [242](#page--1-0) common URL prefixes, [242](#page--1-0) image filenames, [243](#page--1-0) viewing, [242](#page--1-0) ip default-network, [292](#page--1-0) ip forward-helper udp x, [195](#page--1-0)

ip helper address, [195](#page--1-0) ip http server, [295](#page--1-0) ip ospf process ID area area number, [142](#page--1-0) ip route, [111](#page--1-0) ip subnet zero, [15](#page--1-0) ip summary-address, [129](#page--1-0) logging synchronous, [106](#page--1-0) logout, [39](#page--1-0) mdix auto, [46](#page--1-0) mls qos trust extend, [187](#page--1-0) mls qos trust interface configuration, [186](#page--1-0) netstat, [296](#page--1-0) network, [126](#page--1-0) network 172.16.1.0 0.0.0.255 command, [126](#page--1-0) network area, [142](#page--1-0) no banner login, [105](#page--1-0) no banner motd, [104](#page--1-0) no ip address, [169](#page--1-0) no ip domain-lookup, [105](#page--1-0) no ip forward-protocol udp x, [195](#page--1-0) no ipv6 address, [169](#page--1-0) no snmp-server, [270](#page--1-0) operating system IP verification, [295](#page--1-0) ping, [265-267](#page--1-0) port channel, [91](#page--1-0) range, [53](#page--1-0) remark, [228](#page--1-0) router ospf x, [142](#page--1-0) show, [41-42](#page--1-0), [107](#page--1-0) show controllers, [294](#page--1-0) show interface, [293](#page--1-0) show queueing interface, [187](#page--1-0) show running-config, [98](#page--1-0) snmp-server, [271](#page--1-0) spanning-tree vlan x root primary, [78](#page--1-0) spanning-tree vlan x root secondary, [78](#page--1-0) STP, [79](#page--1-0) BPDU Guard, [80](#page--1-0) PortFast, [79](#page--1-0) switchport mode access, [53](#page--1-0) switchport trunk encapsulation negotiate, [63](#page--1-0) switchport trunk pruning vlan, [64](#page--1-0) terminal, [41](#page--1-0) tftpdnld, [248](#page--1-0) traceroute, [268](#page--1-0), [294](#page--1-0)

undebug all, [118](#page--1-0), [120](#page-28-0) verifying, [44](#page--1-0) write-memory, [274](#page--1-0) comments, ACLs, [228](#page--1-0) common URL prefixes, [242](#page--1-0) completing commands (with Tab keys), [37](#page--1-0) compression, configuring serial lines, [164](#page--1-0) configuration mode (VLANs), applying, [52](#page--1-0) configuration registers, [251-253](#page--1-0) configure terminal command, [108](#page--1-0) configuring ACLs, [229](#page--1-0) IPv4, [230](#page--1-0), [233](#page--1-0) IPv6, [230-234](#page--1-0) auto-QoS, [188-190](#page--1-0) backing up, [244](#page--1-0), [273-274](#page--1-0) BGP, [177-178](#page--1-0) eBGP examples, [178-180](#page--1-0) loopback addresses, [178](#page--1-0) troubleshooting, [181-182](#page--1-0) CDP, [259](#page--1-0) connecting, [32](#page--1-0) console terminal baud rates, [253](#page--1-0) default gateways, [45](#page--1-0) DHCP Cisco IP Phones, [194](#page--1-0) Ethernets, [195](#page--1-0) examples, [195-198](#page--1-0) helper addresses, [195](#page--1-0) on IOS routers, [193](#page--1-0) troubleshooting, [194](#page--1-0) verifying, [194](#page--1-0) Dynamic NAT, [205](#page--1-0) duplex operations, [47](#page--1-0) EIGRP (IPv4), [125-126](#page--1-0) auto-summarization, [129](#page--1-0) bandwidth, [131-132](#page--1-0) examples, [134-135](#page--1-0) manual summarization, [129](#page--1-0) maximum paths, [130](#page--1-0) modifying metric weights, [126](#page--1-0) passive interfaces, [130](#page--1-0) router IDs, [128](#page--1-0) timers, [129](#page--1-0) troubleshooting, [134](#page--1-0) variance, [131](#page--1-0) verifying, [132-133](#page--1-0)

EIGRP (IPv6), [127](#page--1-0) examples, [136-138](#page--1-0) modifying metric weights, [127](#page--1-0) summary addresses, [130](#page--1-0) troubleshooting, [134](#page--1-0) verifying, [132-133](#page--1-0) EtherChannel, [90](#page--1-0) examples, [92-95](#page--1-0) Layer 2, [91](#page--1-0) Layer 3, [91](#page--1-0) verifying, [92](#page--1-0) examples, [48-49](#page--1-0) GRE tunnels, [183-184](#page--1-0) host names, [45](#page--1-0) **HSRP** debugging, [202](#page--1-0) default settings, [200](#page--1-0) examples, [202-204](#page--1-0) on routers, [200](#page--1-0) optimizing, [201-202](#page--1-0) verifying, [201](#page--1-0) interface descriptions, [46](#page--1-0) IP addresses, [45](#page--1-0) IPv4, static routes, [111](#page--1-0) LLDP, [261](#page--1-0) NetFlow, [276](#page--1-0) NTP, [277-278](#page--1-0) operation speed, [47](#page--1-0) OSPF, [140](#page--1-0) auto-cost reference bandwidth command, [145](#page--1-0) default routes, [145](#page--1-0) DR/BDR elections, [144](#page--1-0) IPv6/OSPFv3, [147-148](#page--1-0) IPv6/OSPFv3 examples, [157-161](#page--1-0) loopback interfaces, [143](#page--1-0) modifying cost metrics, [144](#page--1-0) multiarea, [141-142](#page--1-0), [153-157](#page--1-0) passive interfaces, [144](#page--1-0) route summarization, [146](#page--1-0) router IDs, [143](#page--1-0) routers, [142](#page--1-0) single-area examples, [150-153](#page--1-0) timers, [145](#page--1-0) troubleshooting, [149](#page--1-0) verifying, [148-149](#page--1-0) wildcard masks, [140](#page--1-0) passwords, [45](#page--1-0), [236-238](#page--1-0) PAT, [207-208](#page--1-0) path cost, [78](#page--1-0)

port priority, [77](#page--1-0) PPP, [163](#page--1-0) examples, [166-167](#page--1-0) HDLC encapsulation, [163](#page--1-0) MLPPP, [168-170](#page--1-0) PPPoE, [170-175](#page--1-0) serial lines, [164-165](#page--1-0) troubleshooting, [166](#page--1-0) verifying, [166](#page--1-0) QoS, [185-187](#page--1-0) remote telnet connections, [263-264](#page--1-0) restoring, [244](#page--1-0) root switches, [76-77](#page--1-0) routers, [97](#page--1-0) assigning IPv6 addresses to interfaces, [104](#page--1-0) clocks, [279-282](#page--1-0) default routes, [114](#page--1-0) encrypting passwords, [99](#page--1-0) entering global configuration mode, [98](#page--1-0) erasing, [107](#page--1-0) examples, [108-109](#page--1-0) Fast Ethernet interfaces, [103](#page--1-0) Gigabit Ethernet interfaces, [103](#page--1-0) modes, [98](#page--1-0) naming, [98](#page--1-0) naming interfaces, [99-102](#page--1-0) navigating interfaces, [102](#page--1-0) passwords, [98](#page--1-0) saving, [106](#page--1-0) serial interfaces, [103](#page--1-0) SCP, [249](#page--1-0) setup mode, [39-40](#page--1-0) SNMP, [271-273](#page--1-0) SSH, [238-239](#page--1-0) Static NAT, [208-209](#page--1-0) static routes examples, [114-116](#page--1-0) IPv6, [116-118](#page--1-0) static VLANs, [51](#page--1-0) STP, [80](#page--1-0) enabling Rapid PVST+, [81](#page--1-0) examples, [82-87](#page--1-0) extended system ID, [81](#page--1-0) troubleshooting, [82](#page--1-0) STP timers, [78](#page--1-0) switches autorecover error-disabled ports, [216](#page--1-0) passwords, [213](#page--1-0)

priority, [78](#page--1-0) resetting, [44](#page--1-0) static MAC addresses, [214](#page--1-0) sticky MAC addresses, [215](#page--1-0) syslog, [274](#page--1-0) formatting messages, [275](#page--1-0) security levels, [275-276](#page--1-0) time stamps, [283](#page--1-0) time zones, [105](#page--1-0) VLANs encapsulation types, [62-63](#page--1-0) erasing, [56](#page--1-0) examples, [57-59](#page--1-0) saving, [56](#page--1-0) with trust, [54](#page--1-0) without trust, [54](#page--1-0) voice, [53](#page--1-0) connecting cables 568A/568B, [35-36](#page--1-0) selecting, [35](#page--1-0) configuring, [32](#page--1-0) DSL, PPPoE, [170-175](#page--1-0) eBGP, verifying, [180](#page--1-0) LAN devices, [33](#page--1-0) remote telnet connections, configuring, [263-264](#page--1-0) serial cable types, [33](#page--1-0) terminal settings, [32](#page--1-0) USB cables, [31](#page--1-0) console error messages, [38](#page--1-0) console line speed, modifying, [253](#page--1-0) console terminal baud rates, configuring, [253](#page--1-0) converting binaries to decimals, [2](#page--1-0), [6](#page--1-0), [7](#page--1-0) decimals to binaries, [2](#page--1-0) copy command, [242](#page--1-0) copying SCP, [248](#page--1-0), [249](#page--1-0) copy running-config startup-config command, [56](#page--1-0), [274](#page--1-0) CoS (class of service), [53](#page--1-0) costs metrics, modifying, [144](#page--1-0) paths, configuring, [78](#page--1-0) counters, clearing interfaces, [293](#page--1-0)

## D

database mode (VLANs), applying, [52](#page--1-0) data traffic, configuring trust, [54](#page--1-0) debug command, [118](#page--1-0)[-120](#page-28-0), [294](#page--1-0) debugging HSRP, [202](#page--1-0) decimal numbers, converting, [2](#page--1-0) default gateways, configuring, [45](#page--1-0) default-information originate always command, [146](#page--1-0) default-information originate command, [146](#page--1-0) default routes configuring, [114](#page--1-0) IPv6, [118](#page--1-0) OSPF, [145](#page--1-0) default settings, HSRP, [200](#page--1-0) deleting ACLs, [222](#page--1-0) deny arguments, [220](#page--1-0) design tips, CDP, [260](#page--1-0) designated routers, *See* DRs devices common URL prefixes, [242](#page--1-0) LAN, connecting, [33](#page--1-0) monitoring, [269](#page--1-0) backing up, [273-274](#page--1-0) configuring syslog, [274-276](#page--1-0) implementing logging, [274](#page--1-0) NetFlow, [276](#page--1-0) NTP, [277-278](#page--1-0) router clock settings, [279-282](#page--1-0) SNMP, [269-273](#page--1-0) time stamps, [283](#page--1-0) verifying NetFlow, [277](#page--1-0) remote telnet connections, configuring, [264](#page--1-0) SCP, [248-249](#page--1-0) security, [235](#page--1-0) configuring passwords, [236-237](#page--1-0) disabling unneeded services, [240](#page--1-0) encrypting passwords, [237-238](#page--1-0) formatting SSH, [238](#page--1-0) IOS routers, [235](#page--1-0) policies, [236](#page--1-0) verifying SSH, [239](#page--1-0)

DHCP (Dynamic Host Configuration Protocol), [193](#page--1-0) Cisco IP Phones, [194](#page--1-0) configuring, [193](#page--1-0) Ethernets, [195](#page--1-0) examples, [195-198](#page--1-0) helper addresses, [195](#page--1-0) troubleshooting, [194](#page--1-0) verifying, [194](#page--1-0) digital subscriber line. *See* DSL disable command, [39](#page--1-0) disabling unneeded services, [240](#page--1-0) DNAT (Dynamic NAT), configuring, [205](#page--1-0) do command, [108](#page--1-0) Doyle, Jeff, [25](#page--1-0) DRs (designated routers), elections, [144](#page--1-0) DSL (digital subscriber line), PPPoE, [170-175](#page--1-0) DTP (Dynamic Trunking Protocol), [61](#page--1-0) duplex operations, configuring, [47](#page--1-0) Dynamic Host Configuration Protocol. *See* **DHCP** Dynamic NAT. *See* DNAT Dynamic Trunking Protocol. *See* DTP

## E

eBGP (external BGP) example, [178-180](#page--1-0) EIA/TIA standards, [35](#page--1-0) EIGRP (Enhanced Interior Gateway Routing Protocol), [40](#page--1-0), [125](#page--1-0) IPv4 auto-summarization, [129](#page--1-0) bandwidth, [131-132](#page--1-0) configuring, [125-126](#page--1-0) examples, [134-135](#page--1-0) manual summarization, [129](#page--1-0) maximum paths, [130](#page--1-0) modifying metric weights, [126](#page--1-0) passive interfaces, [130](#page--1-0) router IDs, [128](#page--1-0) timers, [129](#page--1-0) troubleshooting, [134](#page--1-0) variance, [131](#page--1-0) verifying, [132-133](#page--1-0)

IPv6 configuring, [127](#page--1-0) examples, [136-138](#page--1-0) modifying metric weights, [127](#page--1-0) summary addresses, [130](#page--1-0) troubleshooting, [134](#page--1-0) verifying, [132-133](#page--1-0) enable command, [39](#page--1-0) enable secret password command, [99](#page--1-0) enabling Rapid PVST+, [81](#page--1-0) STP, [76](#page--1-0) encapsulation GRE, [183-184](#page--1-0) HDLC, [163](#page--1-0) Types, [62-63](#page--1-0) encapsulation hdlc command, [163](#page--1-0) encapsulation isl command, [66](#page--1-0) encapsulation ppp command, [164](#page--1-0) encryption, passwords, [99](#page--1-0), [237-238](#page--1-0) Enhanced Bob Maneuver, [12-14](#page--1-0) Enhanced Interior Gateway Routing Protocol. *See* EIGRP entering commands, [37](#page--1-0) global configuration mode, [98](#page--1-0) equal-cost load balancing, [130](#page--1-0) erasing VLAN configurations, [56](#page--1-0) errors, console error messages, [38](#page--1-0) established keyword, [224](#page--1-0) EtherChannel, [89](#page--1-0) configuring, [90-92](#page--1-0) examples, [92-95](#page--1-0) Ethernets, DHCP, [195](#page--1-0) evaluation licenses, installing, [289](#page--1-0) examples, VLSM, [16-23](#page--1-0) EXEC commands, [108](#page--1-0) exec-timeout command, [106](#page--1-0) exit command, [39](#page--1-0), [56](#page--1-0) extended ACLs, creating, [222-223](#page--1-0) extended ping commands, [266-267](#page--1-0)

extended system ID, [81](#page--1-0) external BGP. *See* eBGP external route summarization, [146](#page--1-0)

## F

Fast Ethernets, configuring interfaces, [103](#page--1-0) FHRP (First Hop Redundancy Protocol), [199](#page--1-0) fields, boot, [252](#page--1-0) filenames, images, [243](#page--1-0) First Hop Redundancy Protocol. *See* FHRP flapping (routes), [30](#page--1-0) floating static routes, [113-114](#page--1-0), [117](#page--1-0) formatting. *See also* configuring ACLs, [229](#page--1-0) comments, [228](#page--1-0) extended, [222-223](#page--1-0) IPv4, [230](#page--1-0), [233](#page--1-0) IPv6, [230-234](#page--1-0) named, [225-227](#page--1-0) restricting virtual terminal access, [228](#page--1-0) banners login, [105](#page--1-0) MOTD, [104](#page--1-0) messages, syslog, [275](#page--1-0) passwords, [98-99](#page--1-0) SSH, [238-239](#page--1-0) standard ACLs, [221](#page--1-0)

## G

gateway of last resort, selecting, [292](#page--1-0) generic routing encapsulation. *See* GRE Gigabit Ethernets, configuring interfaces, [103](#page--1-0) global configuration mode, entering, [98](#page--1-0) Graziani, Rick, [119](#page-27-0) GRE (generic routing encapsulation), [183-184](#page--1-0)

## H

H bits, determining number of, [16](#page--1-0) hardening (devices), [235](#page--1-0) IOS routers, [235](#page--1-0) passwords configuring, [236-237](#page--1-0) encrypting, [237-238](#page--1-0) security policies, [236](#page--1-0) SSH formatting, [238](#page--1-0) verifying, [239](#page--1-0) unneeded services, disabling, [240](#page--1-0) HDLC (High-Level Data Link Control), encapsulation, [163](#page--1-0) help, [38](#page--1-0), [40](#page--1-0) help commands, [43](#page--1-0) helper addresses, DHCP, [195](#page--1-0) high availability, video/voice, [185](#page--1-0) High-Level Data Link Control. *See* HDLC history commands, [41](#page--1-0) hosts, configuring names, [45](#page--1-0) Hot Standby Router Protocol. *See* HSRP HSRP (Hot Standby Router Protocol), [199](#page--1-0) debugging, [202](#page--1-0) default settings, [200](#page--1-0) examples, [202-204](#page--1-0) optimizing, [201-202](#page--1-0) routers, configuring, [200](#page--1-0) verifying, [201](#page--1-0)

## I

ICMP (Internet Control Message Protocol), [265](#page--1-0) IEEE Standard 802.1Q, [62](#page--1-0) IFS (Cisco IOS File System), [242](#page--1-0) common URL prefixes, [242](#page--1-0) image filenames, [243](#page--1-0) viewing, [242](#page--1-0) IGRP (Interior Gateway Routing Protocol), [126](#page--1-0) images, filenames, [243](#page--1-0)

implementing RIPng, [119](#page-27-0)[-120](#page-28-0) logging, [274](#page--1-0) installing licenses, [288-289](#page--1-0) Integrated Services Router (ISR) G2 platform, [287](#page--1-0) interarea route summarization, [146](#page--1-0) interfaces ACLs, applying, [222](#page--1-0) console line speed, modifying, [253](#page--1-0) counters, clearing, [293](#page--1-0) descriptions, configuring, [46](#page--1-0) EIGRP IPv4, [130](#page--1-0) IPv6, [127](#page--1-0) EtherChannel, [89](#page--1-0) extended ACLs, applying to, [223](#page--1-0) Fast Ethernets, configuring, [103](#page--1-0) Gigabit Ethernets, configuring, [103](#page--1-0) IFS, [242](#page--1-0) common URL prefixes, [242](#page--1-0) image filenames, [243](#page--1-0) viewing, [242](#page--1-0) IPv6 addresses, assigning, [104](#page--1-0) loopback, [143](#page--1-0) naming, [99-102](#page--1-0) navigating, [102](#page--1-0) OSPF, [144](#page--1-0) serial, configuring, [103](#page--1-0) SVI, [65-66](#page--1-0) tracking, [202](#page--1-0) Interior Gateway Routing Protocol. *See* IGRP Internet Control Message Protocol. *See* ICMP Inter-Switch Link. *See* ISL inter-VLAN communication examples, [66-74](#page--1-0) optimizing, [66](#page--1-0) IOS licenses backing up, [289](#page--1-0) Cisco License Manager, [287](#page--1-0) Cisco Smart Software Manager, [288](#page--1-0) earlier than 15.0, [285-286](#page--1-0) installing, [288-289](#page--1-0) later than [15.0](#page--1-0), [287](#page--1-0)

uninstalling, [289](#page--1-0) verifying, [287](#page--1-0) tools ICMP, [265](#page--1-0) ping command, [265-267](#page--1-0) remote telnet connections, [263-264](#page--1-0) traceroute command, [268](#page--1-0) verifying telnet, [264](#page--1-0) IOS File System. *See* IFS IOS routers, security, [235-236](#page--1-0) IOS software restoring, [245](#page--1-0) TFTP severs, backing up, [244](#page--1-0) tftpdnld command, restoring, [248](#page--1-0) upgrading, [245](#page--1-0) Xmodem, restoring, [246-248](#page--1-0) IP addresses configuring, [45](#page--1-0) private, [205](#page--1-0) ip default-network command, [292](#page--1-0) ip forward-helper udp x command, [195](#page--1-0) ip helper address command, [195](#page--1-0) ip http server command, [295](#page--1-0) ip ospf process ID area area number command, [142](#page--1-0) IP Phones (Cisco), DHCP servers, [194](#page--1-0) IP plan tables, [4](#page--1-0), [7](#page--1-0) ip route command, [111](#page--1-0) ip subnet zero command, [15](#page--1-0) ip summary-address command, [129](#page--1-0) IPv4 (Internet Protocol version 4) ACL examples, [230](#page--1-0), [233](#page--1-0) default routes, configuring, [114](#page--1-0) EIGRP, [125](#page--1-0) auto-summarization, [129](#page--1-0) bandwidth, [131-132](#page--1-0) configuring, [125-126](#page--1-0) examples, [134-135](#page--1-0) manual summarization, [129](#page--1-0) maximum paths, [130](#page--1-0) modifying metric weights, [126](#page--1-0) passive interfaces, [130](#page--1-0) router IDs, [128](#page--1-0) timers, [129](#page--1-0) troubleshooting, [134](#page--1-0)

variance, [131](#page--1-0) verifying, [132-133](#page--1-0) static routes configuring, [111](#page--1-0) examples, [114-116](#page--1-0) verifying, [114](#page--1-0) IPv6 (Internet Protocol version 6) ACLs configuring, [230](#page--1-0) examples, [233-234](#page--1-0) verifying, [230](#page--1-0) addresses, assigning to interfaces, [104](#page--1-0) **EIGRP** configuring, [127](#page--1-0) examples, [136-138](#page--1-0) modifying metric weights, [127](#page--1-0) summary addresses, [130](#page--1-0) troubleshooting, [134](#page--1-0) verifying, [132-133](#page--1-0) OSPFv3, [147-148](#page--1-0) examples, [157-161](#page--1-0) static routes, [116-118](#page--1-0) ISL (Inter-Switch Link), [62](#page--1-0)

## K

keyboards, troubleshooting, [40](#page--1-0) keywords ACLs established, [224](#page--1-0) formatting, [221](#page--1-0) log, [224-225](#page--1-0) managing, [220](#page--1-0) permanent, [112](#page--1-0) Klymchuk, Chad, [12](#page--1-0)

## L

LAN devices, connecting, [33](#page--1-0) Layer 2 CDP, [259](#page--1-0) configuring, [259](#page--1-0) design tips, [260](#page--1-0) troubleshooting, [260](#page--1-0) verifying, [260](#page--1-0) EtherChannel, configuring, [90-91](#page--1-0) Layer 3 EtherChannel, configuring, [91](#page--1-0) testing, [293](#page--1-0) Layer 7, testing, [293](#page--1-0) levels, formatting syslog, [275-276](#page--1-0) licenses, IOS backing up, [289](#page--1-0) Cisco License Manager, [287](#page--1-0) Cisco Smart Software Manager, [288](#page--1-0) installing, [288-289](#page--1-0) later than [15.0](#page--1-0), [287](#page--1-0) uninstalling, [289](#page--1-0) verifying, [287](#page--1-0) lien speed, modifying consoles, [253](#page--1-0) Link Layer Discovery Protocol. *See* LLDP Link Quality Monitoring. *See* LQM LLDP (Link Layer Discovery Protocol), [261](#page--1-0) configuring, [261](#page--1-0) troubleshooting, [262](#page--1-0) verifying, [262](#page--1-0) load balancing, [130-131](#page--1-0) local addresses, [10](#page--1-0) local hostnames, mapping, [105](#page--1-0) log keyword, [224-225](#page--1-0) logging, implementing, [274](#page--1-0) logging synchronous command, [106](#page--1-0) login, formatting banners, [105](#page--1-0) logout command, [39](#page--1-0) lookup, recursive, [112](#page--1-0) loopback addresses, BGP, [178](#page--1-0) loopback interfaces, [143](#page--1-0) LQM (Link Quality Monitoring), [164](#page--1-0)

## M

MAC addresses static, configuring, [214](#page--1-0) sticky, configuring, [215](#page--1-0) tables, configuring, [47](#page--1-0) managing ACLs applying to interfaces, [222](#page--1-0) comments, [228](#page--1-0)

configuring, [229](#page--1-0) creating extended, [222-223](#page--1-0) creating named, [225-227](#page--1-0) established keyword, [224](#page--1-0) formatting, [221](#page--1-0) IPv4, [230-233](#page--1-0) IPv6, [230-234](#page--1-0) keywords, [220](#page--1-0) log keyword, [224-225](#page--1-0) numbers, [219](#page--1-0) removing, [222](#page--1-0) restricting virtual terminal access, [228](#page--1-0) verifying, [222](#page--1-0) wildcard masks, [220](#page--1-0) Cisco Smart Software Manager, [288](#page--1-0) licenses, [287](#page--1-0) backing up, [289](#page--1-0) installing, [288-289](#page--1-0) uninstalling, [289](#page--1-0) manual summarization, EIGRP, [129](#page--1-0) mapping local hostnames, [105](#page--1-0) mdix auto command, [46](#page--1-0) message-of-the-day. *See* MOTD messages console errors, [38](#page--1-0) redirect, [265](#page--1-0) syslog formatting, [275](#page--1-0) logging, [275-276](#page--1-0) timers, HSRP, [201](#page--1-0) metric weights, modifying, [126-127](#page--1-0) migration, STP, [86-87](#page--1-0) MISTP (Multiple Instance Spanning Tree Protocol), [76](#page--1-0) MLPPP (Multilink Point-to-Point Protocol) configuring, [168-169](#page--1-0) troubleshooting, [170](#page--1-0) verifying, [170](#page--1-0) mls qos trust extend command, [187](#page--1-0) mls qos trust interface configuration command, [186](#page--1-0) modes routers, [98](#page--1-0) setup, [39-40](#page--1-0)

VLAN configuration mode, [52](#page--1-0) database mode, [52](#page--1-0) modifying cost metrics, OSPF, [144](#page--1-0) metric weights, [126-127](#page--1-0) monitoring devices, [269](#page--1-0) backing up, [273-274](#page--1-0) configuring NetFlow, [276](#page--1-0) implementing logging, [274](#page--1-0) NTP, [277-278](#page--1-0) router clock settings, [279-282](#page--1-0) SNMP, [269-273](#page--1-0) syslog, [274-276](#page--1-0) time stamps, [283](#page--1-0) verifying NetFlow, [277](#page--1-0) MOTD (message-of-the-day) banners, formatting, [104](#page--1-0) MST (Multiple Spanning Tree), [76](#page--1-0) MSTP, [80](#page--1-0) multiarea OSPF configuring, [141-142](#page--1-0) examples, [153-157](#page--1-0) routers, [142](#page--1-0) multilayer switches, applying SVI, [65-66](#page--1-0) Multilink Point-to-Point Protocol. *See* MLPPP Multiple Instance Spanning Tree Protocol. *See* MISTP Multiple Spanning Tree. *See* MST multiplication, ANDing, [9-12](#page--1-0)

## N

named ACLs, creating, [225-227](#page--1-0) names hosts, configuring, [45](#page--1-0) interfaces, [99-102](#page--1-0) routers, [98](#page--1-0) NAT (Network Address Translation), [40](#page--1-0), [205](#page--1-0) DNAT, configuring, [205](#page--1-0) PAT configuring, [207-208](#page--1-0) examples, [210-212](#page--1-0)

troubleshooting, [210](#page--1-0) verifying, [209](#page--1-0) RFC 1918, [205](#page--1-0) Static NAT, configuring, [208-209](#page--1-0) troubleshooting, [210](#page--1-0) verifying, [209](#page--1-0) navigating interfaces, [102](#page--1-0) **NetFlow** configuring, [276](#page--1-0) verifying, [277](#page--1-0) netstat command, [296](#page--1-0) Network Address Translation. *See* NAT network area command, [142](#page--1-0) network commands, [126](#page--1-0) Network Time Protocol. *See* NTP networks, selecting, [18](#page--1-0) no banner login command, [105](#page--1-0) no banner motd command, [104](#page--1-0) no ip address command, [169](#page--1-0) no ip domain-lookup command, [105](#page--1-0) no ip forward-protocol udp x command, [195](#page--1-0) no ipv6 address command, [169](#page--1-0) no snmp-server command, [270](#page--1-0) NTP (Network Time Protocol) configuring, [277-278](#page--1-0) verifying, [278](#page--1-0) numbers. *See also* binaries; decimal numbers ACLs, [219](#page--1-0) converting, [2](#page--1-0) sequence, optimizing, [227](#page--1-0)

## O

Open Shortest Path First Protocol. *See* **OSPF** operating system IP verification commands, [295](#page--1-0) operation speed, configuring, [47](#page--1-0) optimizing ACLs, configuring, [229](#page--1-0) HSRP, [201-202](#page--1-0)

inter-VLAN communication, [66-74](#page--1-0) sequence numbers, [227](#page--1-0) OSPF (Open Shortest Path First Protocol), [40](#page--1-0), [140](#page--1-0) auto-cost reference bandwidth command, [145](#page--1-0) configuring, [140](#page--1-0) cost metrics modifying, [144](#page--1-0) default routes, [145](#page--1-0) DR/BDR elections, [144](#page--1-0) IPv6/OSPFv3, [147-148](#page--1-0) IPv6/OSPFv3 examples, [157-161](#page--1-0) loopback interfaces, [143](#page--1-0) multiarea, [141-142](#page--1-0), [153-157](#page--1-0) OSPFv2/OSPFv3 troubleshooting, [149](#page--1-0) verifying, [148-149](#page--1-0) passive interfaces, [144](#page--1-0) route summarization, [146](#page--1-0) router IDs, [143](#page--1-0) single-area examples, [150-153](#page--1-0) timers, [145](#page--1-0) wildcard masks, [140](#page--1-0)

## P

passive interfaces, OSPF, [144](#page--1-0) passwords configuring, [45](#page--1-0), [98](#page--1-0), [236-238](#page--1-0) encryption, configuring, [99](#page--1-0) recovering, [251](#page--1-0) 2960 series switches, [256-257](#page--1-0) configuration registers, [251-253](#page--1-0) routers, [254](#page--1-0) switches, configuring, [213](#page--1-0) PAT (Port Address Translation) configuring, [207-208](#page--1-0) examples, [210-212](#page--1-0) troubleshooting, [210](#page--1-0) verifying, [209](#page--1-0) paths cost, configuring, [78](#page--1-0) EIGRP, IPv4, [130](#page--1-0) permanent keyword, [112](#page--1-0) permanent licenses, installing, [288](#page--1-0) permit arguments, [220](#page--1-0)

Per-VLAN Spanning Tree. *See* PVST ping command, [265-267](#page--1-0) pipe (|) character, [42](#page--1-0) Point-to-Point Protocol. *See* PPP Point-to-Point Protocol over Ethernet. *See* PPPoE policies, router security, [236](#page--1-0) Port Address Translation. *See* PAT port channel command, [91](#page--1-0) PortFast command, [79](#page--1-0) ports priority, configuring, [77](#page--1-0) switches autorecover error-disabled ports, [216](#page--1-0) examples, [216-218](#page--1-0) passwords, [213](#page--1-0) security, [213-215](#page--1-0) static MAC addresses, [214](#page--1-0) sticky MAC addresses, [215](#page--1-0) VLANs, assigning, [53](#page--1-0) PPP (Point-to-Point Protocol), [163](#page--1-0) examples, [166-167](#page--1-0) HDLC encapsulation, [163](#page--1-0) MLPPP, [168-170](#page--1-0) PPPoE, [170-175](#page--1-0) serial lines, [164-165](#page--1-0) troubleshooting, [166](#page--1-0) verifying, [166](#page--1-0) PPPoE (Point-to-Point Protocol over Ethernet), [170-175](#page--1-0) preempts, HSRP, [201](#page--1-0) prefixes, URLs, [242](#page--1-0) priority ports, configuring, [77](#page--1-0) switches, configuring, [78](#page--1-0) private IP addresses, [205](#page--1-0) protocols ACLs, managing, [219](#page--1-0) BGP configuring, [177-178](#page--1-0) eBGP examples, [178-180](#page--1-0) loopback addresses, [178](#page--1-0) troubleshooting, [181-182](#page--1-0) CDP, [259](#page--1-0)

configuring, [259](#page--1-0) design tips, [260](#page--1-0) troubleshooting, [260](#page--1-0), [294](#page--1-0) verifying, [260](#page--1-0) DHCP, [193](#page--1-0) Cisco IP Phones, [194](#page--1-0) configuring, [193](#page--1-0) Ethernets, [195](#page--1-0) examples, [195-198](#page--1-0) helper addresses, [195](#page--1-0) troubleshooting, [194](#page--1-0) verifying, [194](#page--1-0) DTP, [61](#page--1-0) EIGRP, [125](#page--1-0) EIGRP (IPv4) auto-summarization, [129](#page--1-0) bandwidth, [131-132](#page--1-0) configuring, [125-126](#page--1-0) examples, [134-135](#page--1-0) manual summarization, [129](#page--1-0) maximum paths, [130](#page--1-0) modifying metric weights, [126](#page--1-0) passive interfaces, [130](#page--1-0) router IDs, [128](#page--1-0) timers, [129](#page--1-0) troubleshooting, [134](#page--1-0) variance, [131](#page--1-0) verifying, [132-133](#page--1-0) EIGRP (IPv6) configuring, [127](#page--1-0) examples, [136-138](#page--1-0) modifying metric weights, [127](#page--1-0) summary addresses, [130](#page--1-0) troubleshooting, [134](#page--1-0) verifying, [132-133](#page--1-0) FHRP, [199](#page--1-0) HSRP, [199](#page--1-0) configuring, [200](#page--1-0) debugging, [202](#page--1-0) default settings, [200](#page--1-0) examples, [202-204](#page--1-0) optimizing, [201-202](#page--1-0) verifying, [201](#page--1-0) ICMP, [265](#page--1-0) IGRP, [126](#page--1-0) LLDP, [261](#page--1-0) configuring, [261](#page--1-0) troubleshooting, [262](#page--1-0) verifying, [262](#page--1-0)

MISTP, [76](#page--1-0) NTP configuring, [277-278](#page--1-0) verifying, [278](#page--1-0) PPP, [163](#page--1-0) examples, [166-167](#page--1-0) HDLC encapsulation, [163](#page--1-0) MLPPP, [168-170](#page--1-0) PPPoE, [170-175](#page--1-0) serial lines, [164-165](#page--1-0) troubleshooting, [166](#page--1-0) verifying, [166](#page--1-0) RSTP, [75](#page--1-0) SNMP, [269-271](#page--1-0) configuring, [271-273](#page--1-0) verifying, [273](#page--1-0) STP, [75](#page--1-0) commands, [79-80](#page--1-0) configuring, [80](#page--1-0) enabling, [76](#page--1-0) enabling Rapid PVST+, [81](#page--1-0) examples, [82-87](#page--1-0) extended system ID, [81](#page--1-0) migration, [86-87](#page--1-0) path cost configuration, [78](#page--1-0) port priority configuration, [77](#page--1-0) root switch configuration, [76-77](#page--1-0) switch priority configuration, [78](#page--1-0) timer configuration, [78](#page--1-0) troubleshooting, [82](#page--1-0) verifying, [79](#page--1-0) VTP, [63-64](#page--1-0) PVST (Per-VLAN Spanning Tree), [80-87](#page--1-0) PVST+, [80-87](#page--1-0)

## $\mathbf{0}$

QoS (quality of service) auto-QoS, [187](#page--1-0) configuring, [188-190](#page--1-0) verifying, [189-191](#page--1-0) configuring, [185-187](#page--1-0) high availability, [185](#page--1-0) verifying, [187](#page--1-0) quad-zero routes, [114](#page--1-0) quality of service. *See* QoS

## R

range command, [53](#page--1-0) Rapid PVST+, [80-81](#page--1-0) Rapid Spanning Tree Protocol. *See* RSTP recovering passwords, [251](#page--1-0) 2960 series switches, [256-257](#page--1-0) configuration registers, [251-253](#page--1-0) routers, [254](#page--1-0) recursive lookups, [112](#page--1-0) redirect messages, ICMP, [265](#page--1-0) reducing routes, [25](#page--1-0) examples, [25-29](#page--1-0) requirements, [30](#page--1-0) route flapping, [30](#page--1-0) remark command, [228](#page--1-0) remote addresses, [10](#page--1-0) remote telnet connections, configuring, [263-264](#page--1-0) requirements, route summarization, [30](#page--1-0) resetting switches, configuring, [44](#page--1-0) restoring configurations, [244](#page--1-0) IOS software, [245](#page--1-0) tftpdnld command, [248](#page--1-0) Xmodem, [246](#page--1-0), [248](#page--1-0) restricting auto-QoS, [187](#page--1-0) terminal access, [239-240](#page--1-0) RFC 1918, [205](#page--1-0) RIPng (RIP Next Generation) examples, [121](#page-29-0)[-123](#page-31-0) implementing, [119](#page-27-0)[-120](#page-28-0) troubleshooting, [120](#page-28-0)[-121](#page-29-0) verifying, [120](#page-28-0)[-121](#page-29-0) ROM Monitor mode console line speed, modifying, [253](#page--1-0) restoring IOS software, [248](#page--1-0) tftpdnld command, [248](#page--1-0) Xmodem, restoring IOS software, [246](#page--1-0) root switches, configuring, [76-77](#page--1-0) router-on-a-stick, [64-65](#page--1-0) router ospf x command, [142](#page--1-0)

routers backbone, [142](#page--1-0) clocks, configuring, [279-282](#page--1-0) configuring, [97](#page--1-0) erasing, [107](#page--1-0) examples, [108-109](#page--1-0) saving, [106](#page--1-0) connecting configuring, [32](#page--1-0) types of serial cables, [33](#page--1-0) default routes configuring, [114](#page--1-0) EtherChannel, [89](#page--1-0) configuring, [90-91](#page--1-0) examples, [92-95](#page--1-0) verifying, [92](#page--1-0) **HSRP** configuring, [200](#page--1-0) debugging, [202](#page--1-0) default settings, [200](#page--1-0) examples, [202-204](#page--1-0) optimizing, [201-202](#page--1-0) verifying, [201](#page--1-0) IDs EIGRP, [128](#page--1-0) OSPF, [143](#page--1-0) interfaces assigning IPv6 addresses, [104](#page--1-0) configuring Fast Ethernets, [103](#page--1-0) configuring Gigabit Ethernets, [103](#page--1-0) configuring serial, [103](#page--1-0) naming, [99-102](#page--1-0) navigating, [102](#page--1-0) IOS configuring DHCP servers, [193](#page--1-0) policies, [236](#page--1-0) security, [235](#page--1-0) modes configuring, [98](#page--1-0) entering global configuration mode, [98](#page--1-0) naming, [98](#page--1-0) OSPF multiarea, [142](#page--1-0) passwords configuring, [98](#page--1-0) encrypting, [99](#page--1-0) recovering, [254](#page--1-0) preempts, [201](#page--1-0) USB cables, connecting, [31](#page--1-0)

routes default configuring, [114](#page--1-0) OSPF, [145](#page--1-0) flapping, [30](#page--1-0) gateway of last resort, selecting, [292](#page--1-0) quad-zero, [114](#page--1-0) static configuring IPv4, [111](#page--1-0) examples, [114-116](#page--1-0) floating, [113-114](#page--1-0) IPv6, [116-118](#page--1-0) permanent keyword, [112](#page--1-0) recursive lookups, [112](#page--1-0) verifying, [114](#page--1-0) summarization, [25](#page--1-0) examples, [25-29](#page--1-0) OSPF, [146](#page--1-0) requirements, [30](#page--1-0) route flapping, [30](#page--1-0) routing GRE, [183-184](#page--1-0) tables clearing, [292](#page--1-0) viewing, [291](#page--1-0) updates, [292](#page--1-0) RSTP (Rapid Spanning Tree Protocol), [75](#page--1-0)

## S

saving routers configuring, [106](#page--1-0) erasing, [107](#page--1-0) VLANs, configuring, [56](#page--1-0) SCP (Secure Copy), [248-249](#page--1-0) secondary root switches, configuring, [77](#page--1-0) Secure Copy. *See* SCP Secure Shell. *See* SSH security devices, [235](#page--1-0) configuring passwords, [236-237](#page--1-0) disabling unneeded services, [240](#page--1-0) encrypting passwords, [237-238](#page--1-0) formatting SSH, [238](#page--1-0) IOS routers, [235](#page--1-0) policies, [236](#page--1-0)

SCP, [248-249](#page--1-0) verifying SSH, [239](#page--1-0) switches autorecover error-disabled ports, [216](#page--1-0) examples, [216-218](#page--1-0) passwords, [213](#page--1-0) ports, [213-215](#page--1-0) static MAC addresses, [214](#page--1-0) sticky MAC addresses, [215](#page--1-0) syslog, formatting, [275-276](#page--1-0) selecting cables, [35](#page--1-0) gateway of last resort, [292](#page--1-0) networks, [18](#page--1-0) subnets, [17](#page--1-0) sequence numbers named ACLs, applying, [226-227](#page--1-0) optimizing, [227](#page--1-0) serial cables, types, [33](#page--1-0) serial interfaces, configuring, [103](#page--1-0) serial lines, PPP configuring, [164-165](#page--1-0) troubleshooting, [166](#page--1-0) verifying, [166](#page--1-0) servers DHCP Cisco IP phones, [194](#page--1-0) configuring on IOS routers, [193](#page--1-0) Ethernets, [195](#page--1-0) examples, [195-198](#page--1-0) helper addresses, [195](#page--1-0) troubleshooting, [194](#page--1-0) verifying, [194](#page--1-0) EtherChannel, [89](#page--1-0) configuring, [90-91](#page--1-0) examples, [92-95](#page--1-0) verifying, [92](#page--1-0) services, disabling, [240](#page--1-0) settings. *See* configuring setup mode, [39-40](#page--1-0) shortcuts binary ANDing, [11-12](#page--1-0) entering commands, [37](#page--1-0) show commands, [41-42](#page--1-0), [107](#page--1-0) show controllers command, [294](#page--1-0)

show interface command, [293](#page--1-0) show queueing interface command, [187](#page--1-0) show running-config command, [98](#page--1-0) Simple Network Management Protocol. *See* SNMP single-area OSPF examples, [150-153](#page--1-0) SNMP (Simple Network Management Protocol), [269-271](#page--1-0) configuring, [271-273](#page--1-0) verifying, [273](#page--1-0) snmp-server command, [271](#page--1-0) Spanning Tree Protocol. *See* STP spanning-tree vlan x root primary command, [78](#page--1-0) spanning-tree vlan x root secondary command, [78](#page--1-0) SSH (Secure Shell) configuring, [238](#page--1-0) verifying, [239](#page--1-0) standard ACLs, formatting, [221](#page--1-0) static MAC addresses, configuring, [214](#page--1-0) Static NAT, configuring, [208-209](#page--1-0) static routes examples, [114-116](#page--1-0) floating, [113-114](#page--1-0) IPv4, configuring, [111](#page--1-0) IPv6, [116-118](#page--1-0) permanent keyword, [112](#page--1-0) recursive lookups, [112](#page--1-0) verifying, [114](#page--1-0) static VLANs, configuring, [51](#page--1-0) sticky MAC addresses, configuring, [215](#page--1-0) STP (Spanning Tree Protocol), [75](#page--1-0) commands, [76](#page--1-0), [79](#page--1-0) BPDU Guard, [80](#page--1-0) PortFast, [79](#page--1-0) configuring, [80](#page--1-0) enabling Rapid PVST+, [81](#page--1-0) examples, [82-87](#page--1-0) extended system ID, [81](#page--1-0) path cost, configuring, [78](#page--1-0) port priority, configuring, [77](#page--1-0) root switches, configuring, [76-77](#page--1-0) switch priority, configuring, [78](#page--1-0) timers, configuring, [78](#page--1-0)

troubleshooting, [82](#page--1-0) verifying, [79](#page--1-0) subnetting ANDing, [9-12](#page--1-0) Class B addresses, [5-8](#page--1-0) Class C addresses, [2-5](#page--1-0) Enhanced Bob Maneuver, [12-14](#page--1-0) numbers, converting, [2](#page--1-0) selecting, [17](#page--1-0) VLSM, [15](#page--1-0) example of, [16-23](#page--1-0) ip subnet zero command, [15](#page--1-0) summarization (route), [25](#page--1-0) examples, [25-29](#page--1-0) OSPF, [146](#page--1-0) requirements, [30](#page--1-0) route flapping, [30](#page--1-0) summary addresses, configuring EIGRP (IPv6), [130](#page--1-0) supernetting, [25](#page--1-0) examples, [25-29](#page--1-0) requirements, [30](#page--1-0) route flapping, [30](#page--1-0) SVI (switch virtual interface), [65-66](#page--1-0) switch virtual interface. *See* SVI switches 2960 series, [256-257](#page--1-0) 6500 series configuring auto-QoS, [190](#page--1-0) verifying auto-QoS, [191](#page--1-0) configuring, resetting, [44](#page--1-0) connecting, [32](#page--1-0) EtherChannel, [89](#page--1-0) configuring, [90-91](#page--1-0) examples, [92-95](#page--1-0) verifying, [92](#page--1-0) passwords configuring, [45](#page--1-0), [98](#page--1-0) encrypting, [99](#page--1-0) priority, configuring, [78](#page--1-0) root, configuring, [76-77](#page--1-0) security autorecover error-disabled ports, [216](#page--1-0) examples, [216-218](#page--1-0) passwords, [213](#page--1-0) ports, [213-215](#page--1-0) static MAC addresses, [214](#page--1-0)

sticky MAC addresses, [215](#page--1-0) spanning trees, configuring, [80](#page--1-0) USB cables, connecting, [31](#page--1-0) switchport mode access command, [53](#page--1-0) switchport trunk encapsulation negotiate command, [63](#page--1-0) switchport trunk pruning vlan command, [64](#page--1-0) syslog, configuring, [274](#page--1-0) formatting messages, [275](#page--1-0) security levels, [275-276](#page--1-0)

## T

tab keys, [37](#page--1-0) tables IP plan, [4](#page--1-0), [7](#page--1-0) MAC addresses, configuring, [47](#page--1-0) routing clearing, [292](#page--1-0) viewing, [291](#page--1-0) telnet, verifying, [264](#page--1-0) terminal access, restricting, [239-240](#page--1-0) terminal commands, [41](#page--1-0) terminal settings, connecting, [32](#page--1-0) testing Layer 3, [293](#page--1-0) Layer 7, [293](#page--1-0) TFTP servers configurations, backing up, [244](#page--1-0) configurations, restoring, [244](#page--1-0) IOS software backing up, [244](#page--1-0) restoring, [245](#page--1-0) upgrading, [245](#page--1-0) tftpdnld command, [248](#page--1-0) time stamps, [283](#page--1-0), [294](#page--1-0) time zones, configuring, [105](#page--1-0), [281](#page--1-0) timers EIGRP, [129](#page--1-0) HSRP, [201](#page--1-0) OSPF, [145](#page--1-0) STP, [78](#page--1-0) tools, IOS ICMP, [265](#page--1-0) ping command, [265-267](#page--1-0)

remote telnet connections, [263-264](#page--1-0) traceroute command, [268](#page--1-0) verifying telnet, [264](#page--1-0) traceroute command, [268](#page--1-0), [294](#page--1-0) tracking interfaces, [202](#page--1-0) troubleshooting, [38](#page--1-0), [291](#page--1-0) arp command, [296](#page--1-0) BGP, [181-182](#page--1-0) CDP, [260](#page--1-0), [294](#page--1-0) debug command, [294](#page--1-0) DHCP, [194](#page--1-0) EIGRP IPv4, [134](#page--1-0) IPv6, [134](#page--1-0) gateway of last resort, [292](#page--1-0) interface counters, clearing, [293](#page--1-0) ip http server command, [295](#page--1-0) IPv6 static routes, [118](#page--1-0) keyboards, [40](#page--1-0) last routing updates, [292](#page--1-0) LLDP, [262](#page--1-0) MLPPP, [170](#page--1-0) NAT, [210](#page--1-0) netstat command, [296](#page--1-0) operating system IP verification commands, [295](#page--1-0) OSI Layer 3 testing, [293](#page--1-0) OSI Layer 7 testing, [293](#page--1-0) OSPFv2/OSPFv3, [149](#page--1-0) PAT, [210](#page--1-0) PPP, [166](#page--1-0) RIPng, [120](#page-28-0)[-121](#page-29-0) routing tables clearing, [292](#page--1-0) viewing, [291](#page--1-0) SCP, [249](#page--1-0) show controllers command, [294](#page--1-0) show interface command, [293](#page--1-0) STP, [82](#page--1-0) time stamps, [294](#page--1-0) traceroute command, [294](#page--1-0) trust, configuring, [54](#page--1-0) tunnels, GRE, [183-184](#page--1-0) types of cables, [35-36](#page--1-0) of serial cables, [33](#page--1-0)

## U

undebug all command, [118](#page--1-0)[-120](#page-28-0) unequal-cost load balancing, [131](#page--1-0) uninstalling licenses, [289](#page--1-0) Universal Service Order Codes (USOC) standards, [35](#page--1-0) unneeded services, disabling, [240](#page--1-0) updating routing, [292](#page--1-0) upgrading IOS software, [245](#page--1-0) URLs (uniform resource locators), prefixes, [242](#page--1-0) USB cables, connecting, [31](#page--1-0)

## V

variable-length subnet masking. *See* VLSM variance, EIGRP, [131](#page--1-0) verifying ACLs, [222](#page--1-0) auto-QoS, [189-191](#page--1-0) auto recover error-disabled ports, [216](#page--1-0) CDP, [260](#page--1-0) commands, [44](#page--1-0) DHCP, [194](#page--1-0) eBGP connections, [180](#page--1-0) EIGRP IPv4, [132-133](#page--1-0) IPv6, [132-133](#page--1-0) EtherChannel, [92](#page--1-0) GRE tunnels, [184](#page--1-0) HSRP, [201](#page--1-0) IPv6 routes, [118](#page--1-0) licenses, [287](#page--1-0) LLDP, [262](#page--1-0) MLPPP, [170](#page--1-0) NAT, [209](#page--1-0) NetFlow, [277](#page--1-0) NTP, [278](#page--1-0) OSPFv2/OSPFv3, [148-149](#page--1-0) PAT, [209](#page--1-0) PPP, [166](#page--1-0) QoS, [187](#page--1-0)

RIPng, [120](#page-28-0)[-121](#page-29-0) SCP, [249](#page--1-0) SNMP, [273](#page--1-0) SSH, [239](#page--1-0) static routes, [114](#page--1-0) STP, [79](#page--1-0) switch port security, [215](#page--1-0) telnet, [264](#page--1-0) VLANs, [55](#page--1-0) VTP, [64](#page--1-0) versions, licenses backing up, [289](#page--1-0) Cisco License Manager, [287](#page--1-0) Cisco Smart Software Manager, [288](#page--1-0) earlier than 15.0, [285-286](#page--1-0) installing, [288-289](#page--1-0) later than [15.0](#page--1-0), [287](#page--1-0) uninstalling, [289](#page--1-0) verifying, [287](#page--1-0) video, high availability, [185](#page--1-0) viewing IFS, [242](#page--1-0) routing tables, [291](#page--1-0) virtual terminal access, restricting, [228](#page--1-0) VLANs (virtual LANs) configuration mode, applying, [52](#page--1-0) configuring erasing, [56](#page--1-0) examples, [57-59](#page--1-0) saving, [56](#page--1-0) database modes, applying, [52](#page--1-0) encapsulation types, configuring, [62-63](#page--1-0) inter-VLAN communication examples, [66-74](#page--1-0) optimizing, [66](#page--1-0) ports, assigning, [53](#page--1-0) router-on-a-stick, [64-65](#page--1-0) static, configuring, [51](#page--1-0) SVI, applying, [65-66](#page--1-0) verifying, [55](#page--1-0) voice, configuring, [53-54](#page--1-0) VLAN Trunking Protocol. *See* VTP VLSM (variable-length subnet masking), [15](#page--1-0) example of, [16-23](#page--1-0) ip subnet zero command, [15](#page--1-0)

voice high availability, [185](#page--1-0) VLANs, configuring, [53](#page--1-0) VTP (VLAN Trunking Protocol), [63-64](#page--1-0)

## W

wildcard masks, [140](#page--1-0), [220](#page--1-0) write-memory command, [274](#page--1-0)

## X

Xmodem, restoring IOS software, [246-248](#page--1-0)